#### **Melhores momentos**

#### AULA PASSADA

#### **Alfabeto, símbolos <sup>e</sup> cadeias**

Um **alfabeto** <sup>é</sup> conjunto finito não vazio.

Os elementos de um alfabeto são chamados de **símbolos**.

Exemplos:

- $\Sigma_1=$  $\{0,1\}$
- $\overline{\Sigma}_2=$  $\big\{\mathtt{a},\mathtt{b},\ldots,\mathtt{z}\big\}$

Uma **cadeia** sobre um alfabeto <sup>é</sup> uma sequência finita de símbolos do alfabeto.

Exemplos:

- $0\,1\,0\,0\,1$  é uma cadeia sobre  $\Sigma_1$
- $\mathtt{abrac}$ a d a  $\mathtt{bra}$  é uma cadeia sobre  $\Sigma_2$ .

#### **Comprimento de cadeias**

O **comprimento** de uma cadeia w sobre um alfabeto Σ,denotado por  $\left| w \right|$ , é o número de símbolos em  $w$ , contando multiplicidades.

Exemplos:

- $0\,1\,0\,0\,1$  tem comprimento  ${\bf 5}$
- $\mathtt{a}\,\mathtt{b}\,\mathtt{r}\,\mathtt{a}\,\mathtt{c}\,\mathtt{a}\,\mathtt{d}\,\mathtt{a}\,\mathtt{b}\,\mathtt{r}\,\mathtt{a}$  tem comprimento  $11$

A **cadeia vazia** <sup>é</sup> denotada por ε <sup>e</sup> tem comprimento **zero**.

Se  $w$  tem comprimento  $n$  escrevemos

 $w=w_1w_2\dots v_n$  ${w}_n,$ 

onde cada  $w_i$  está em  $\Sigma.$ 

### **Linguagem**

Uma **linguagem** <sup>é</sup> um conjunto de cadeias sobre um alfabeto.

Exemplos:

. . .

- conjunto das cadeias que codificam <mark>grafos</mark>
- conjunto das cadeias que codificam grafos bipartidos<br>que possuem um emparelhamente perfeite que possuem um emparelhamento perfeito
- conjunto das cadeias que codificam grafos<br>bamiltonianos hamiltonianos
- conjunto de cadeias da forma  $w\#w^R$  para alguma cadeia  $w$  sobre  $\Sigma$

### **Máquinas de Turing**

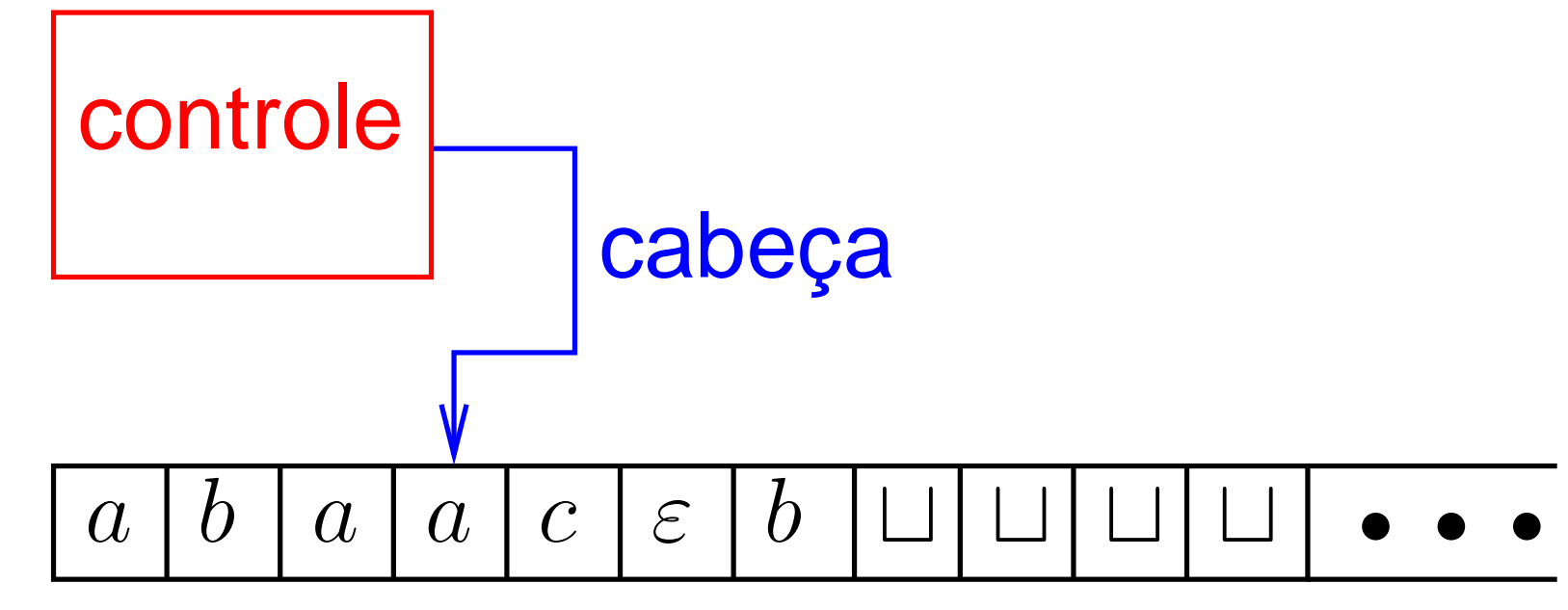

#### fita de leitura <sup>e</sup> escrita

Componentes:

- 1. controle
- 2. cabeça
- 3. fita

#### **Sobre os componentes**

Componentes de uma máquina de Turing:

**Controle:** possui um conjunto finito de estados, dentres eles há 3 estados especiais: *inicial, aceitação* e rejeição.Inicialmente está em um estado inicial.

**Cabeça:** lê <sup>o</sup> símbolo na posição sobre <sup>a</sup> qual está, escreve um símbolo nessa posição <sup>e</sup> move uma posição para a direita ou esquerda; Inicialmente está sobre <sup>a</sup> primeira posição da fita;

**Fita:** infinita <sup>à</sup> direita.

Inicialmente contém a cadeia representando a entrada do problema nas primeiras posições, as demaisposições contém⊔s

### **Exemplo de máquina de Turing**

Descrição alto nível de uma máquina de Turing que decide se uma dada cadeia  $w$  está na linguagem

> ${z \# z : z \in \{0,1\}^*}$  $\left. \begin{array}{c} * \ * \end{array} \right\}.$

 ${M}_1=$  $=$  "Com entrada  $w$ :

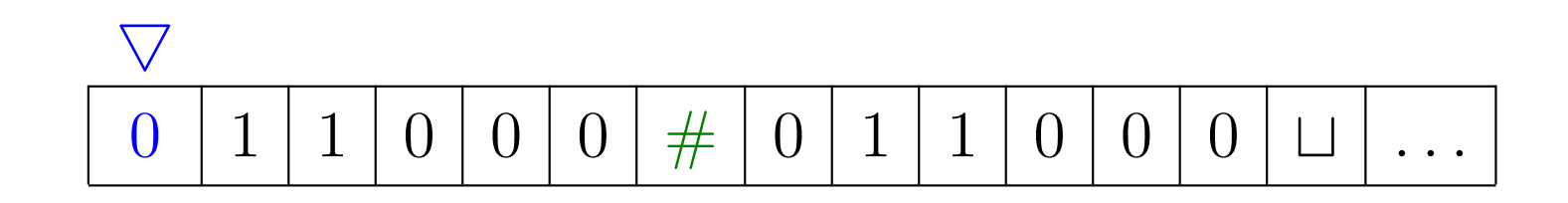

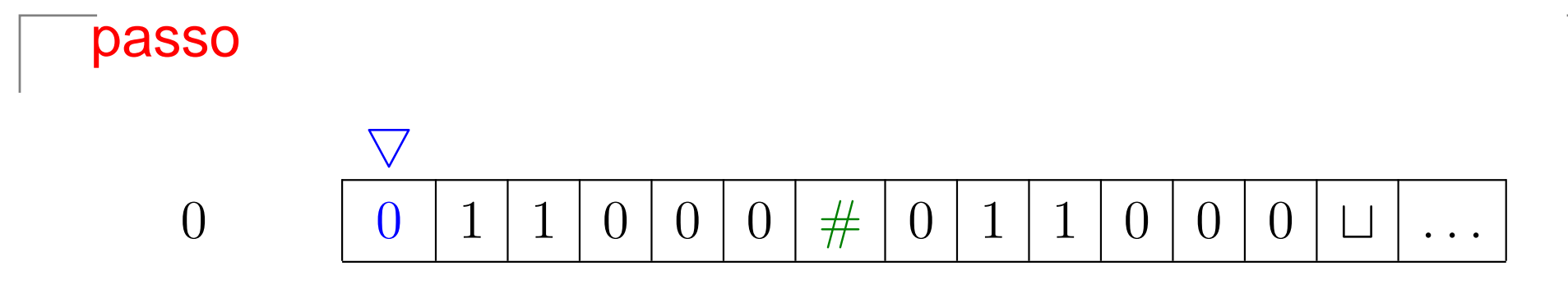

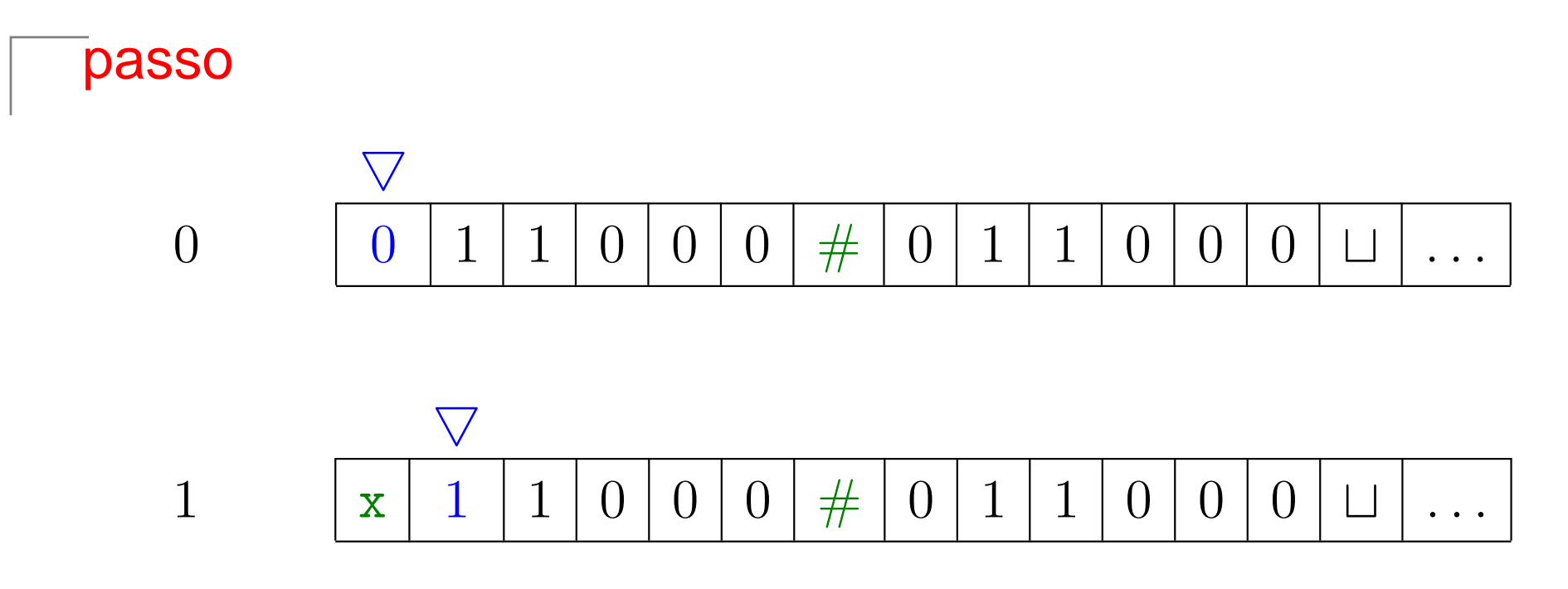

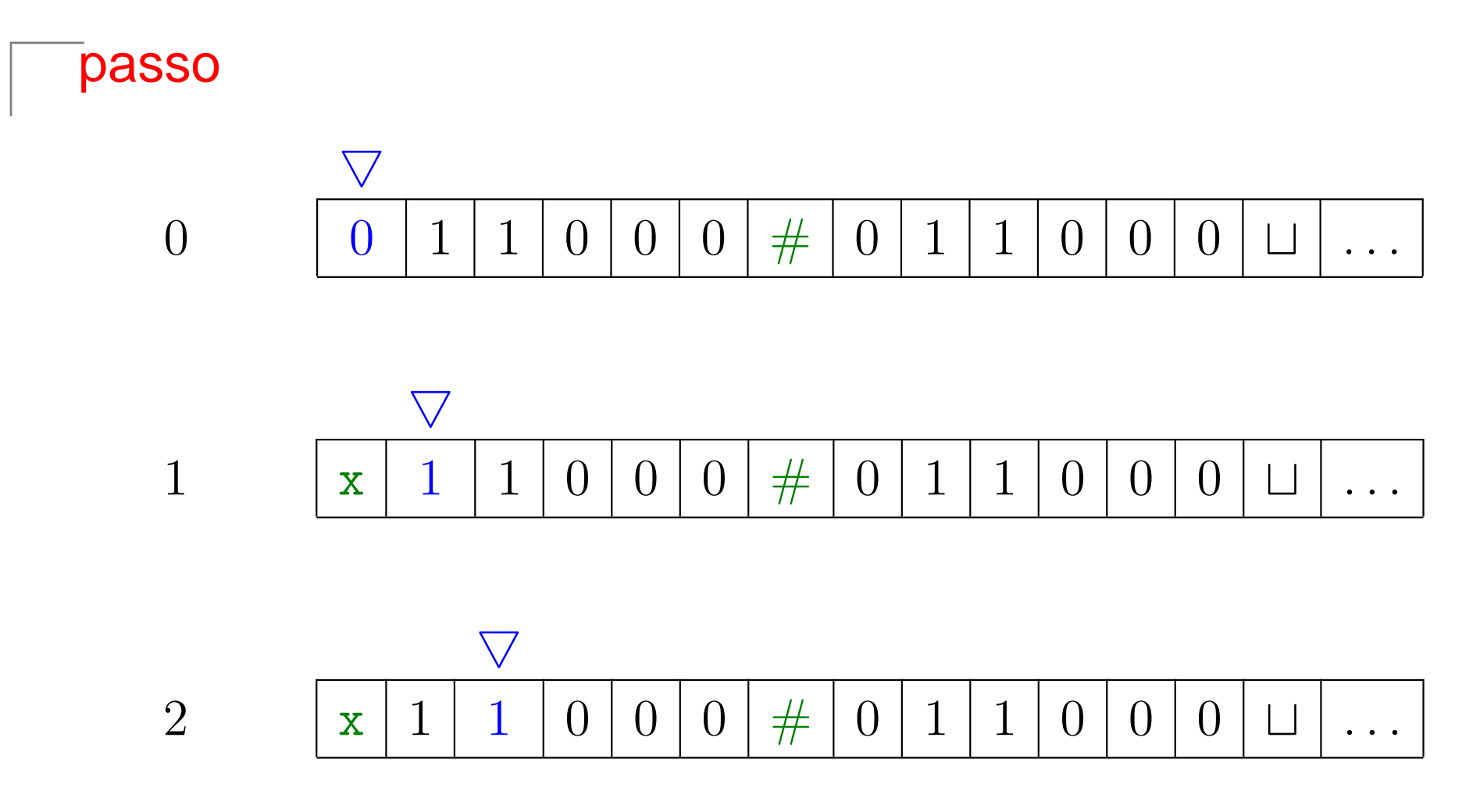

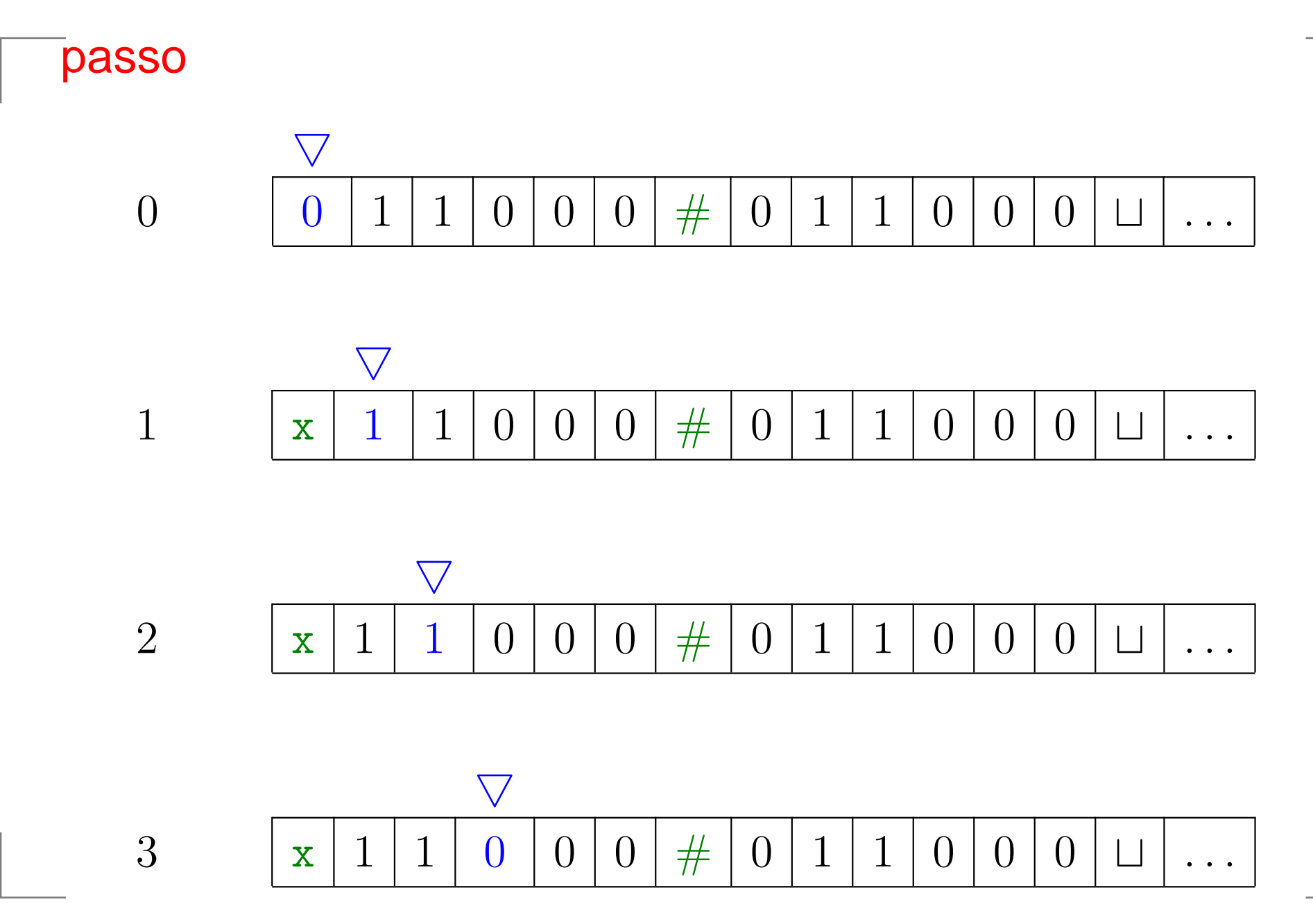

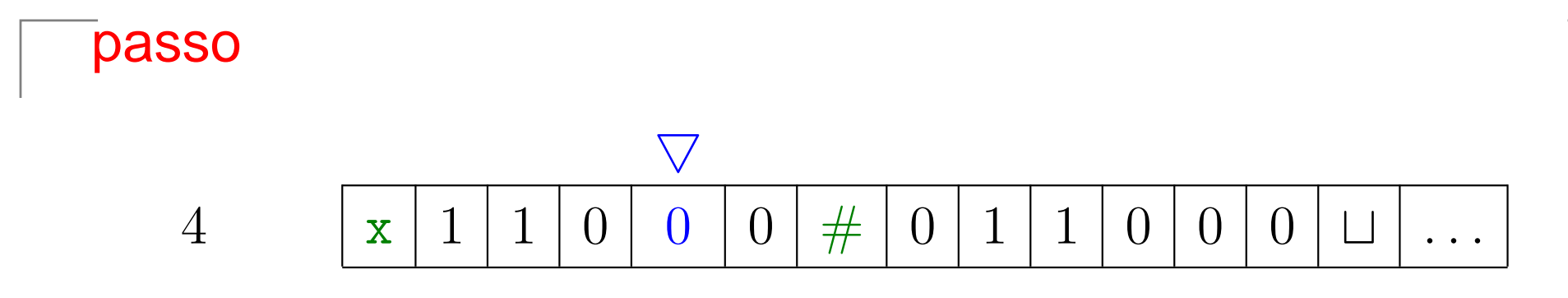

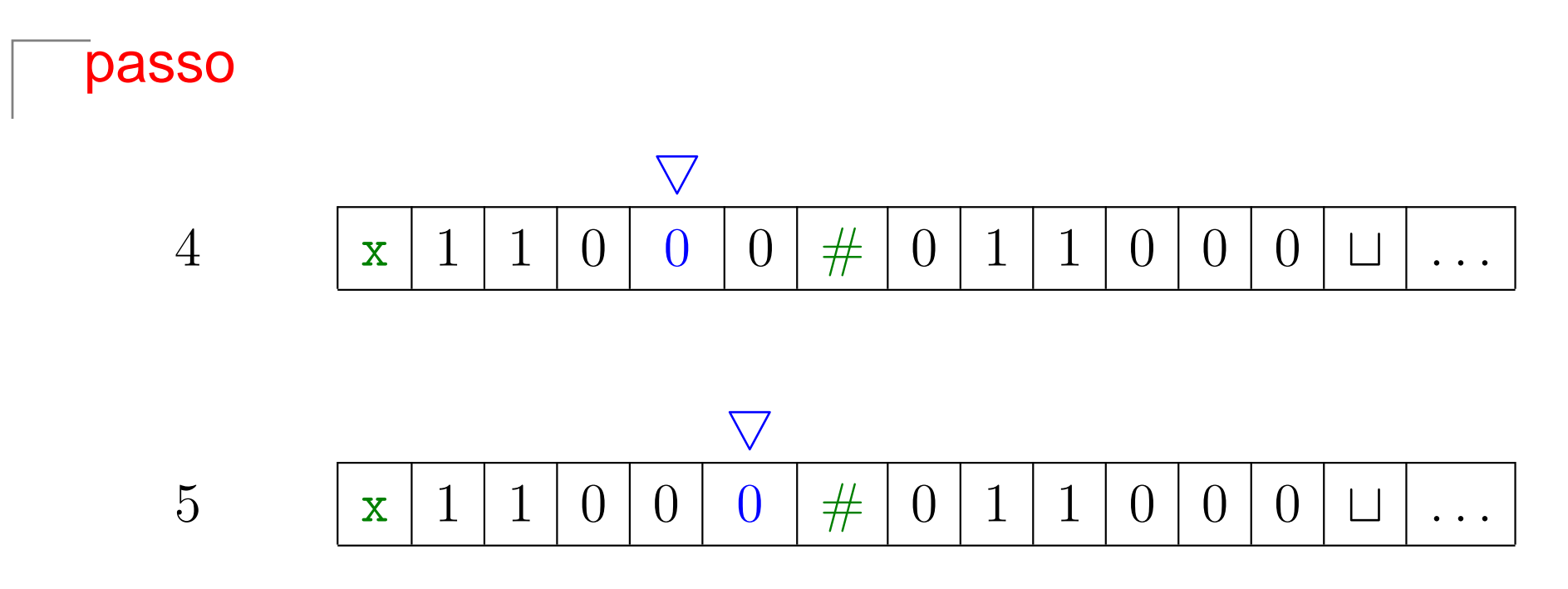

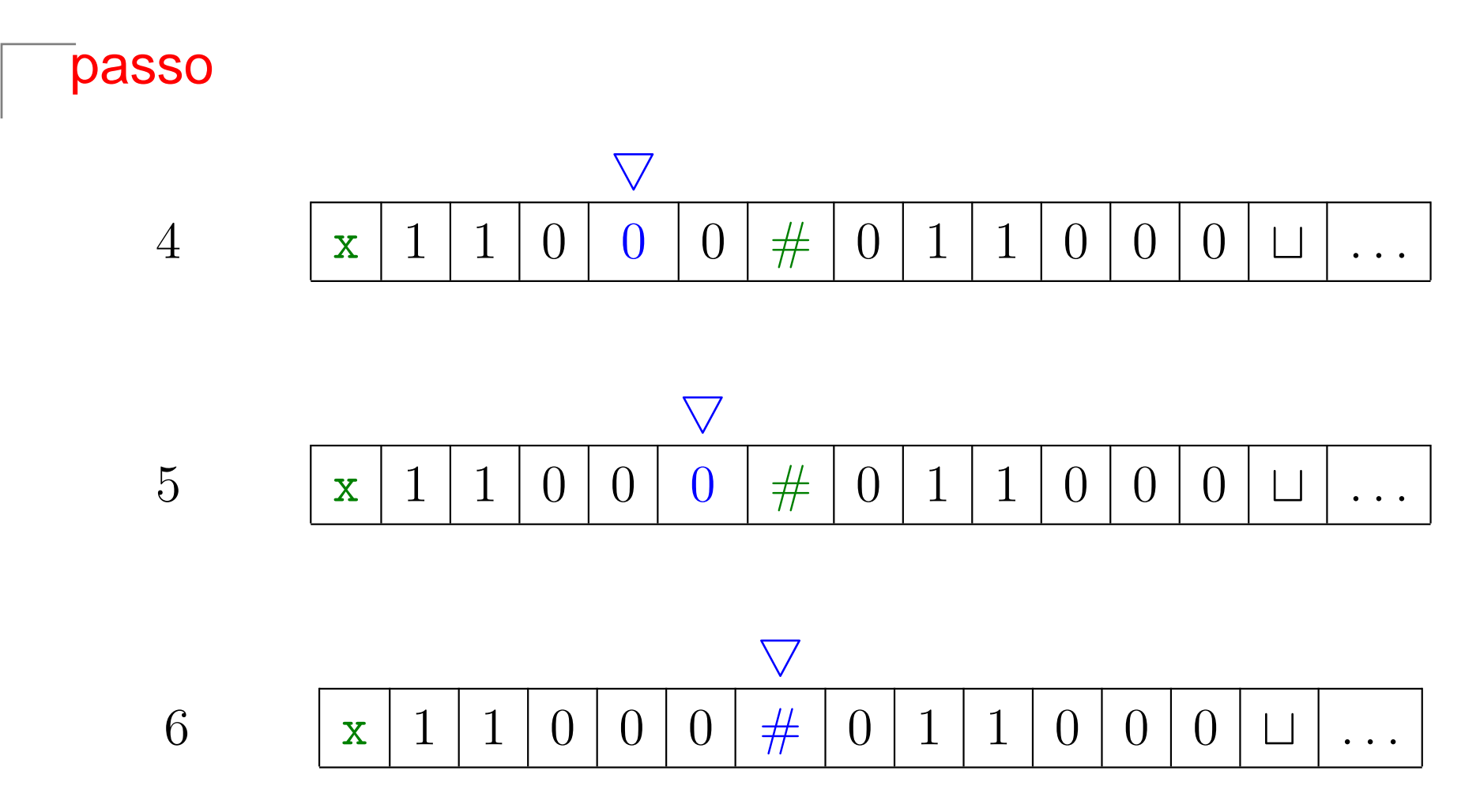

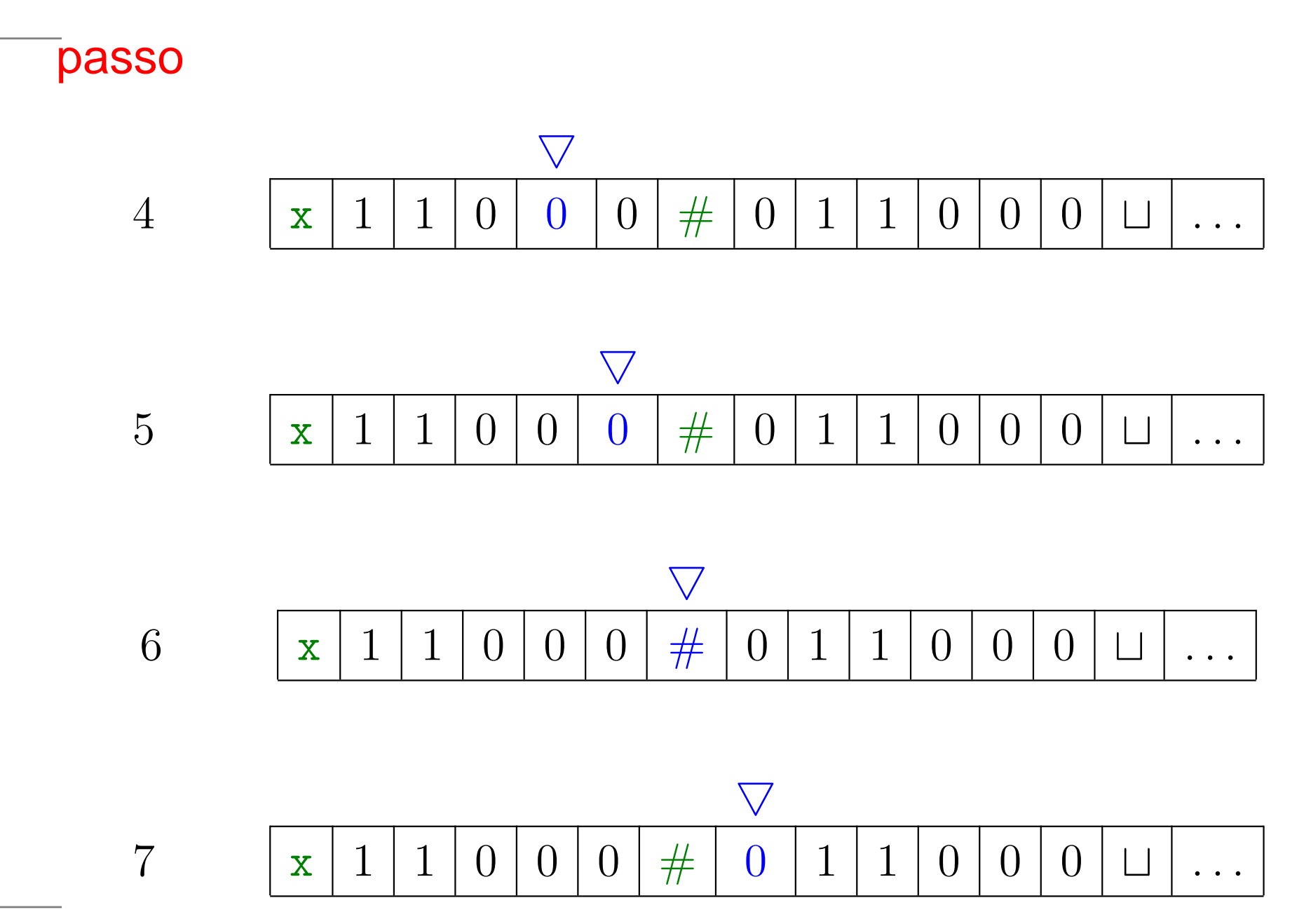

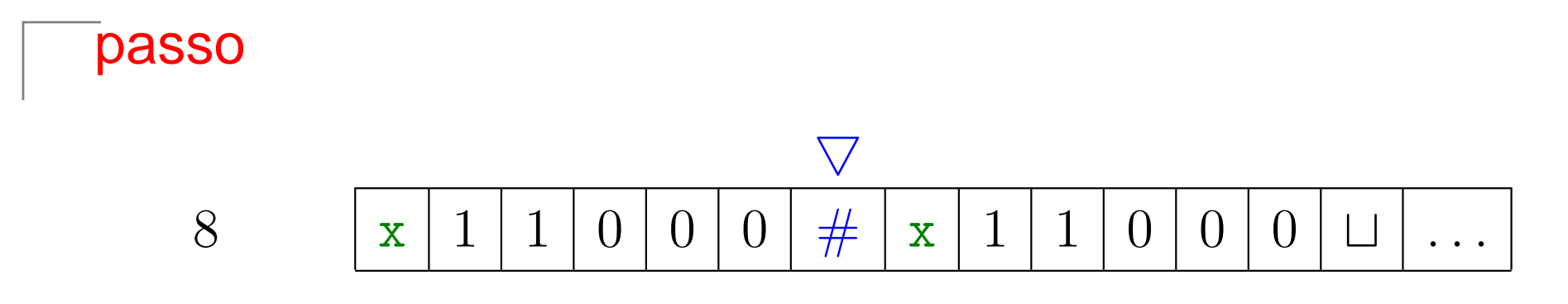

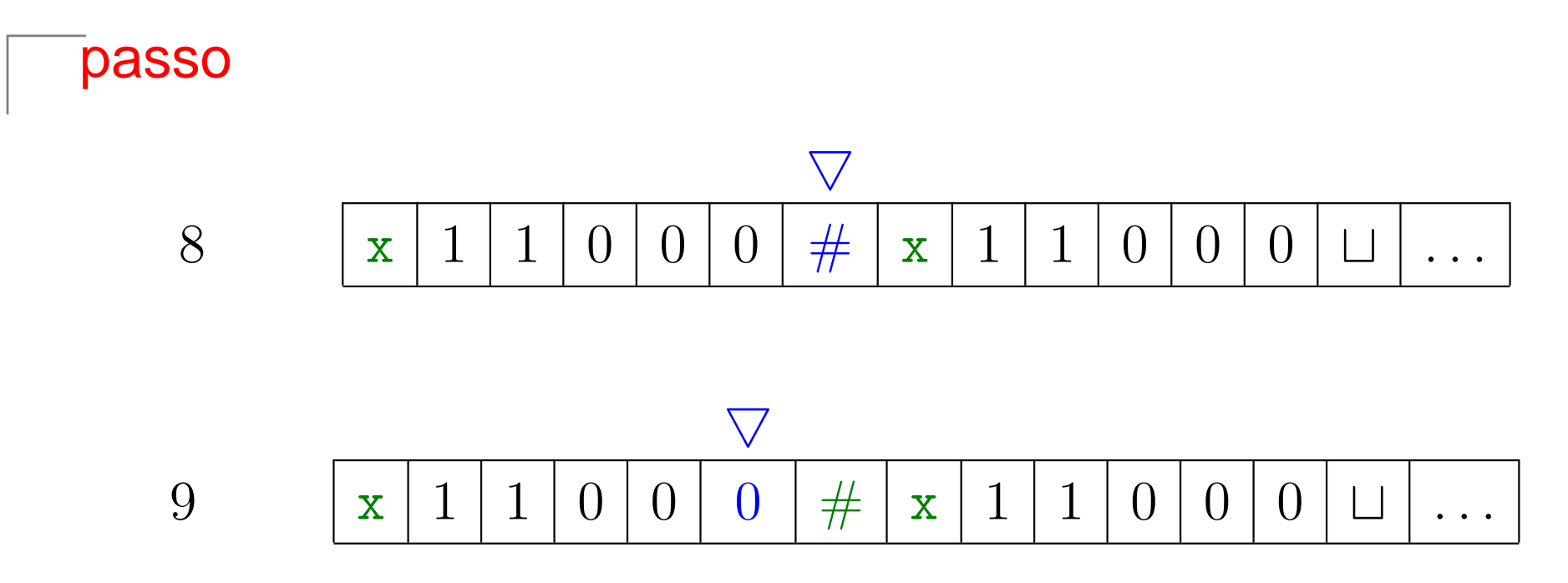

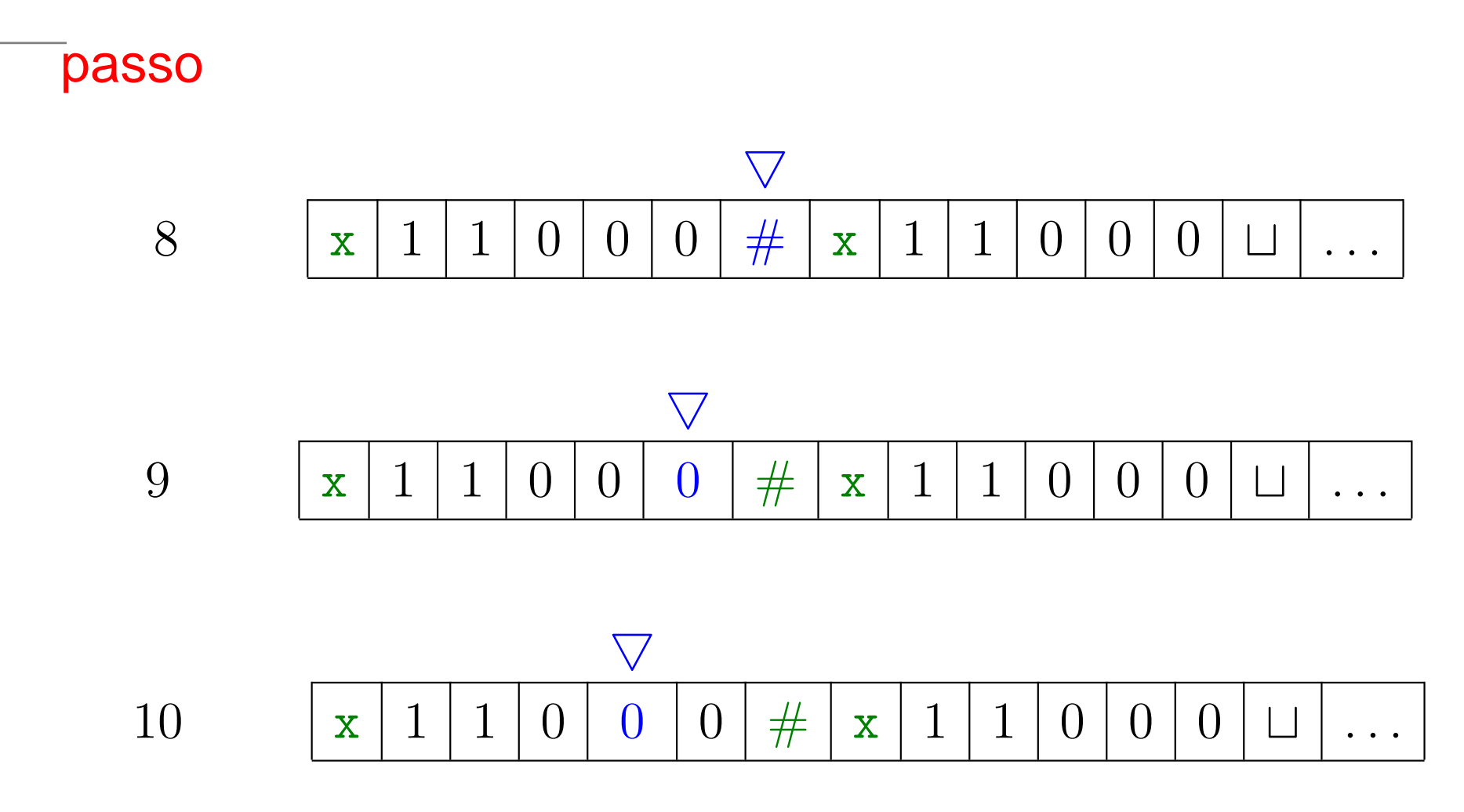

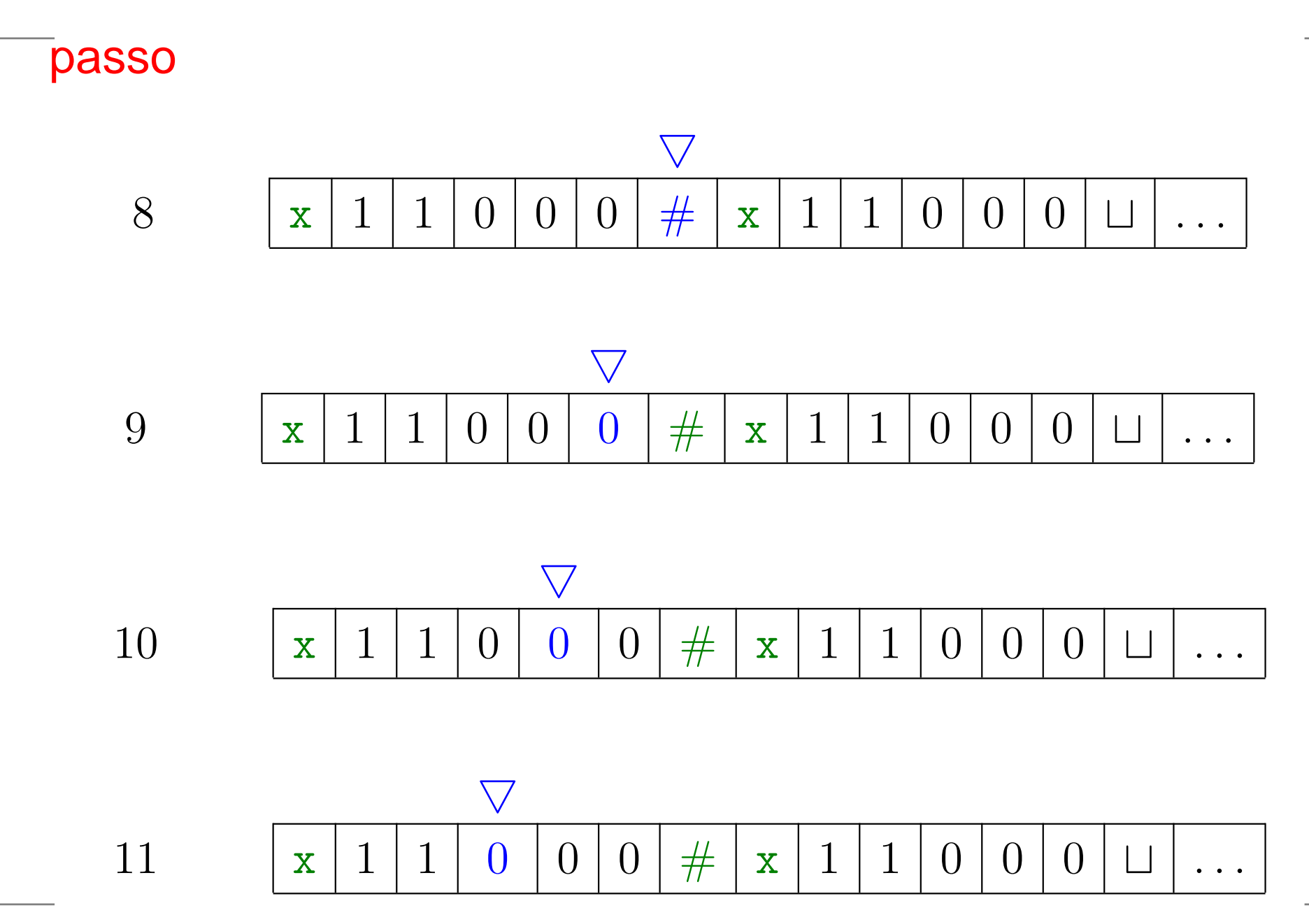

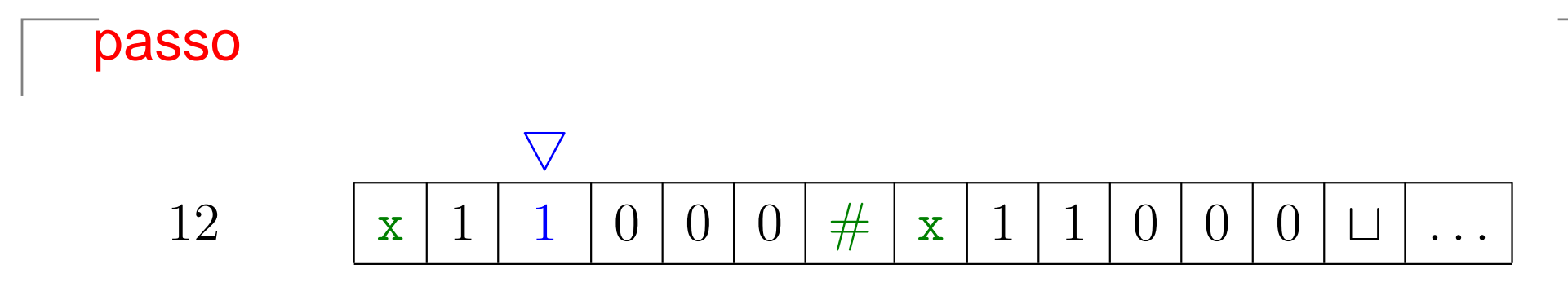

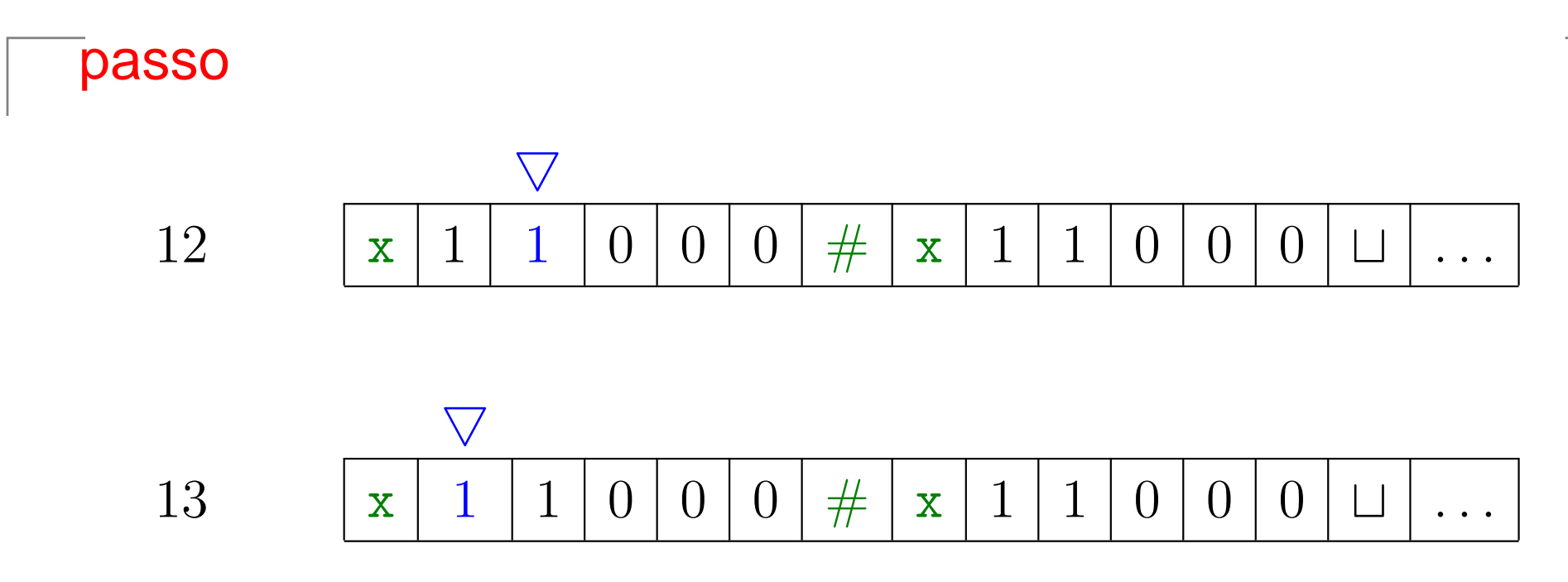

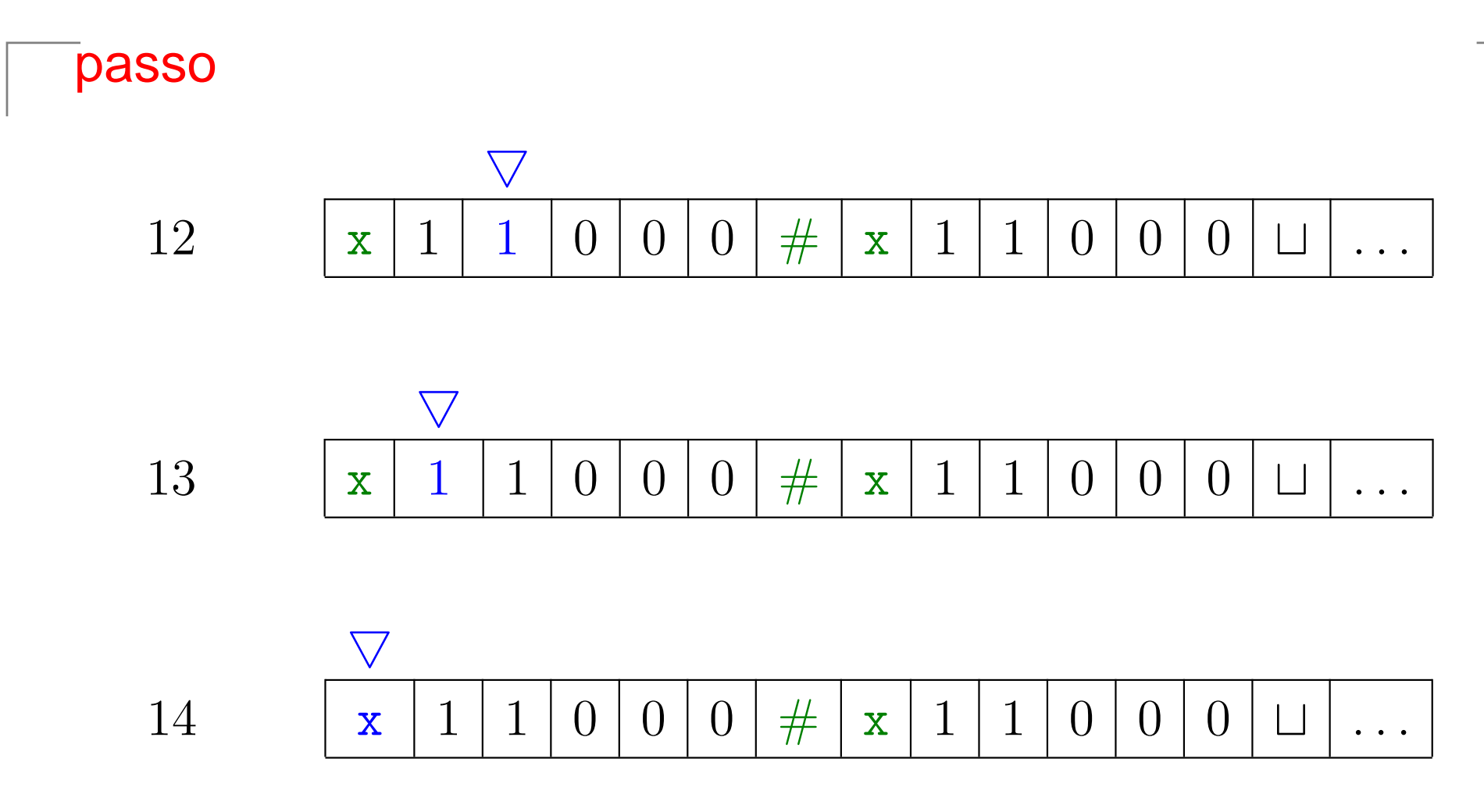

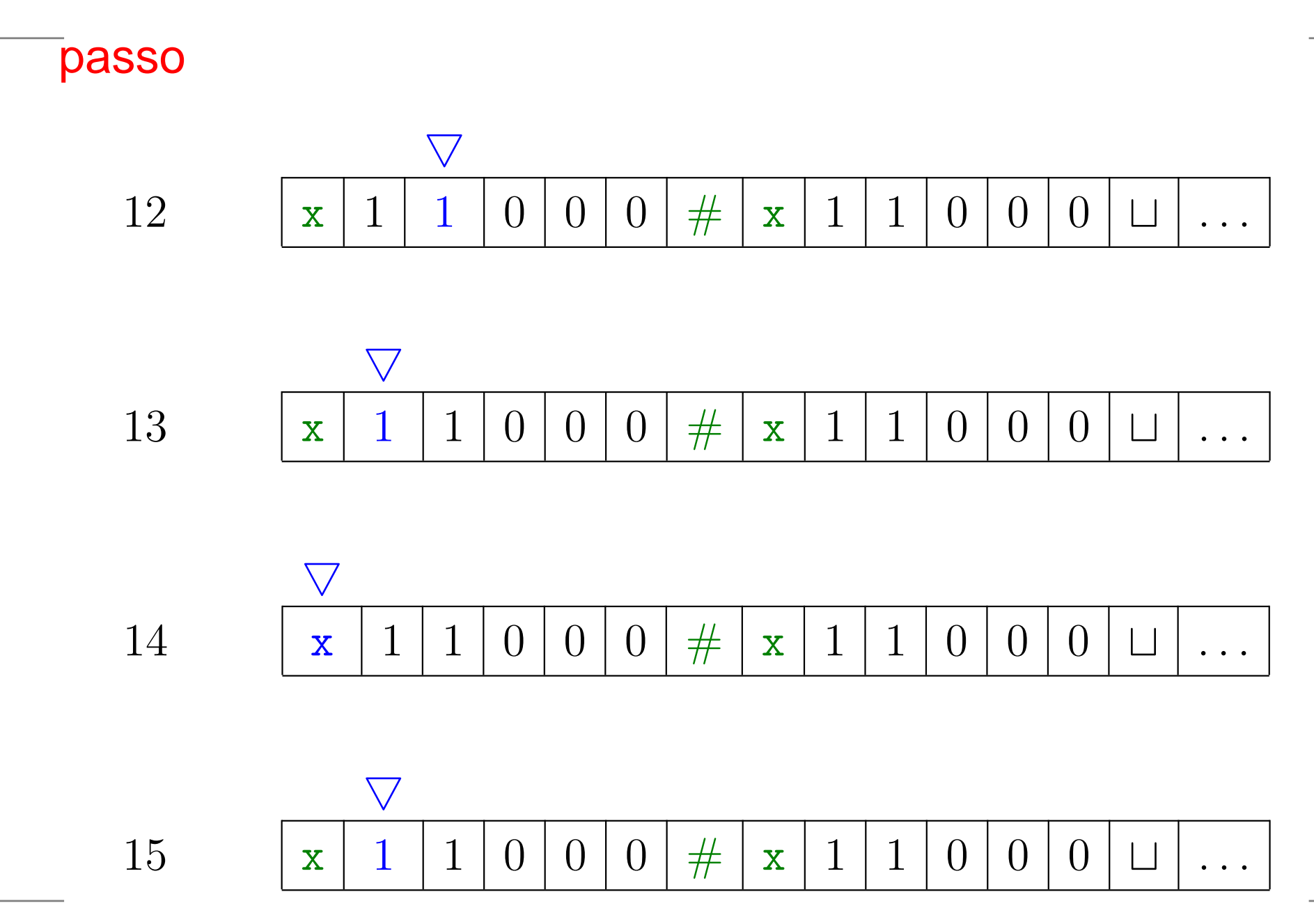

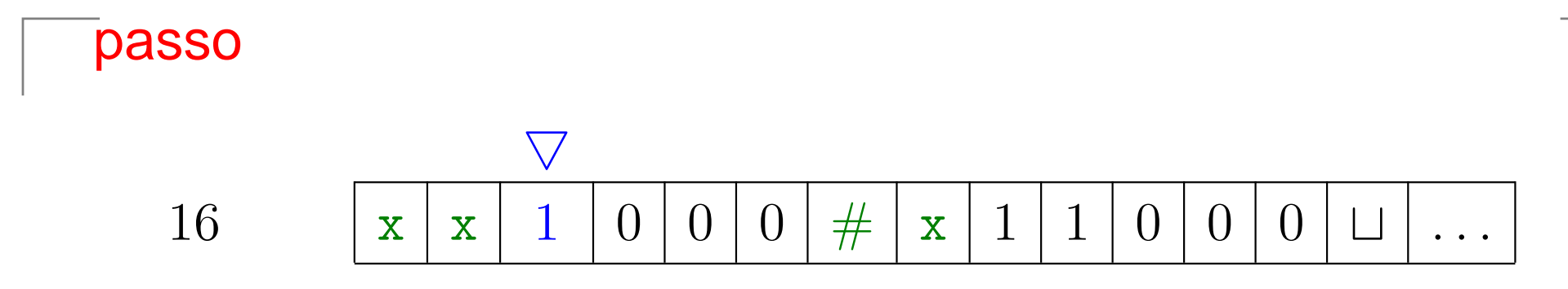

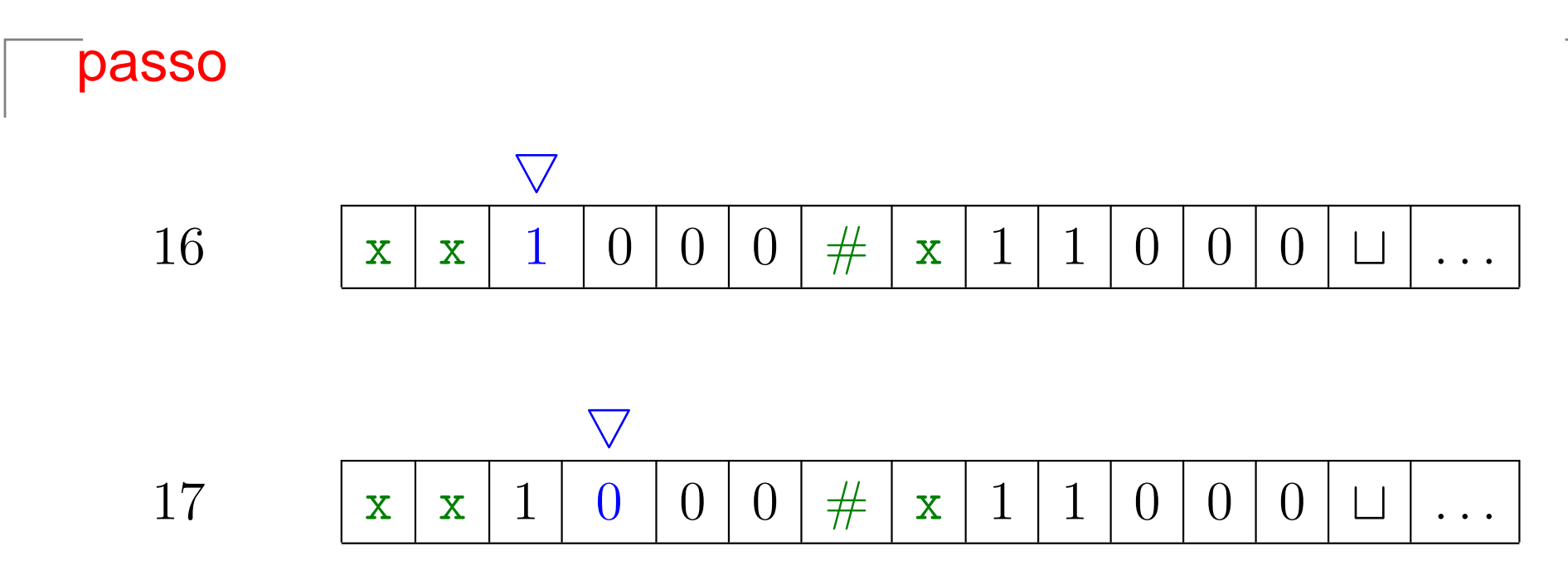

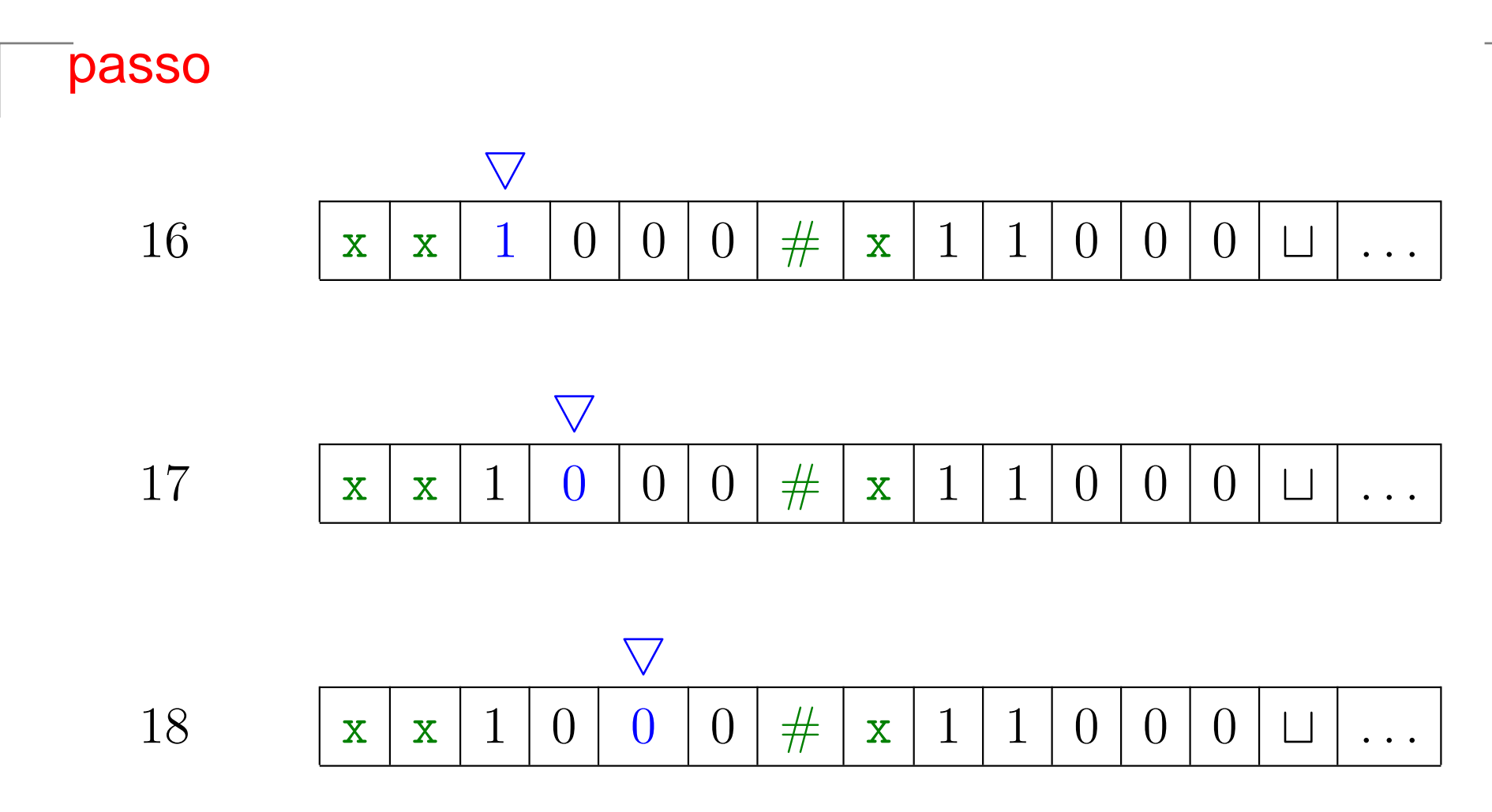

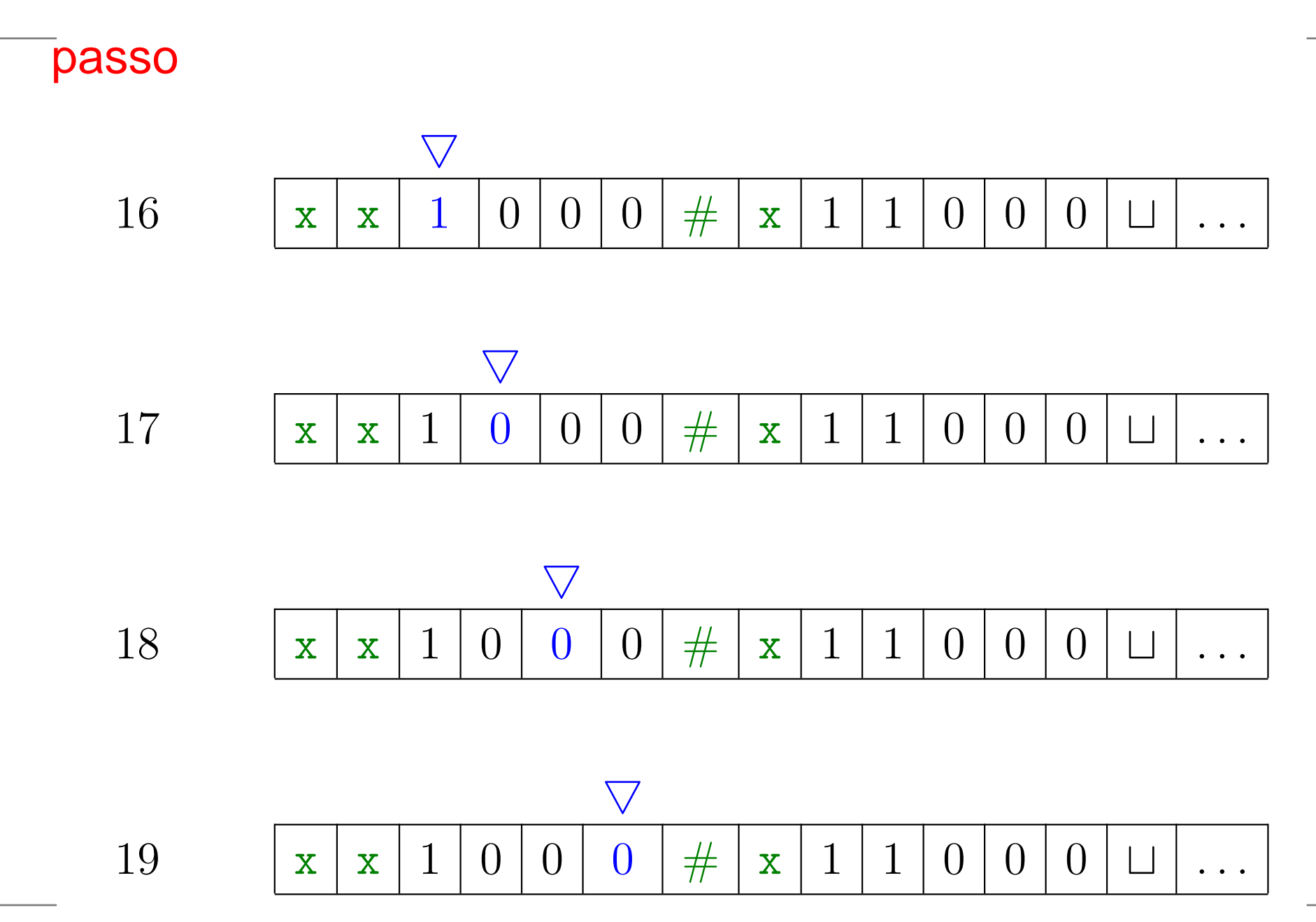

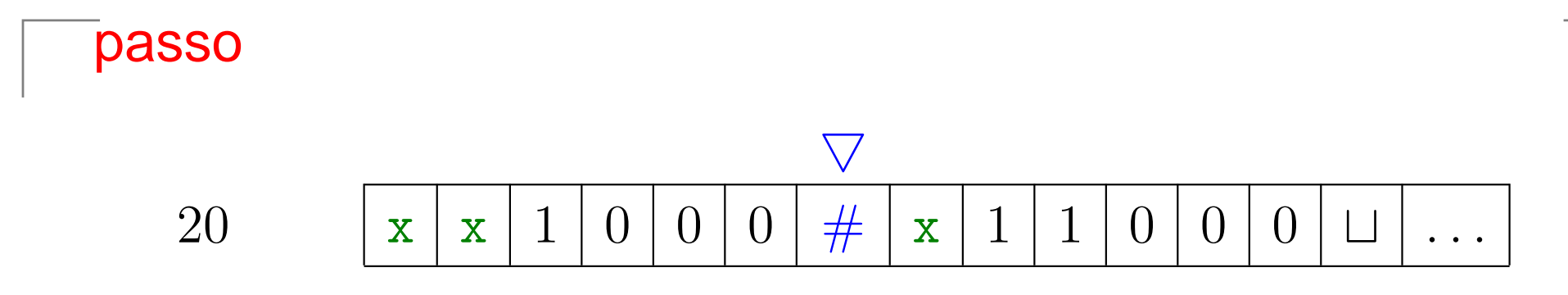

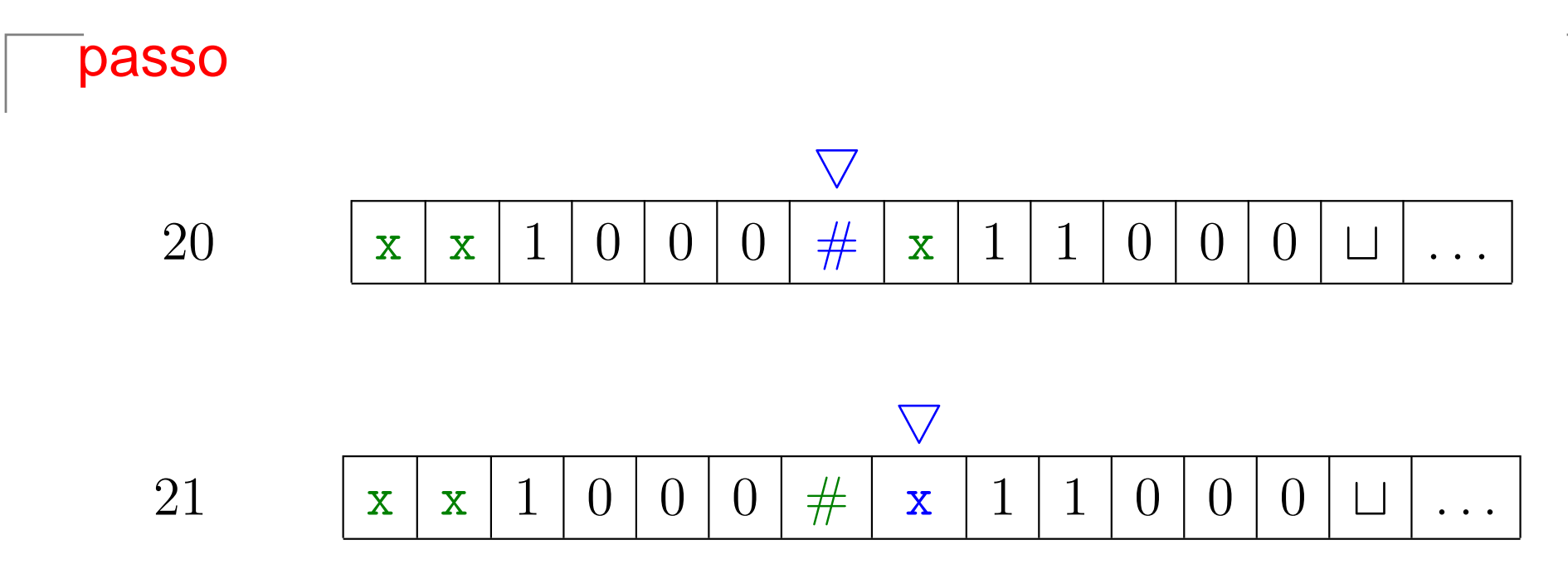

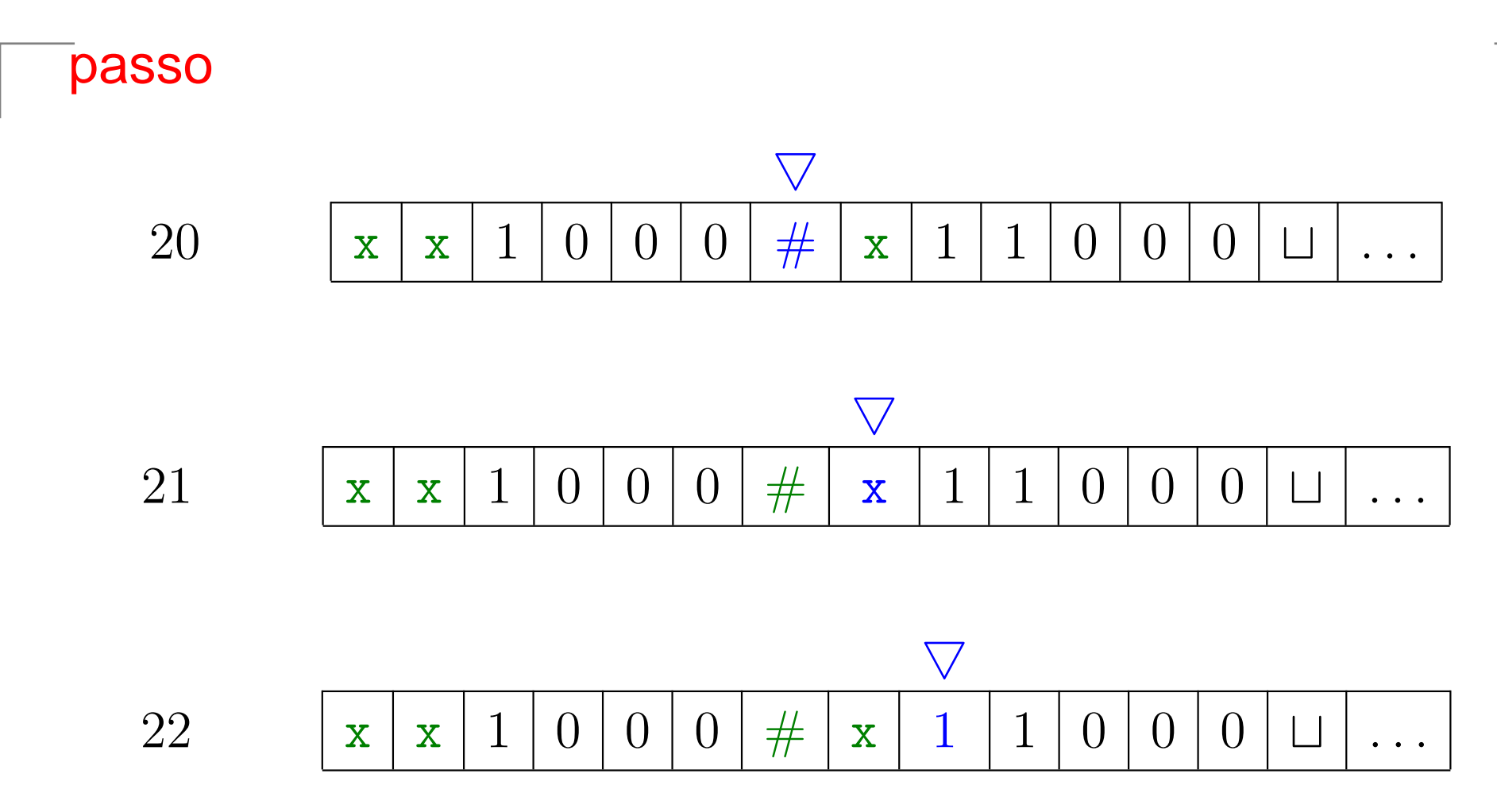

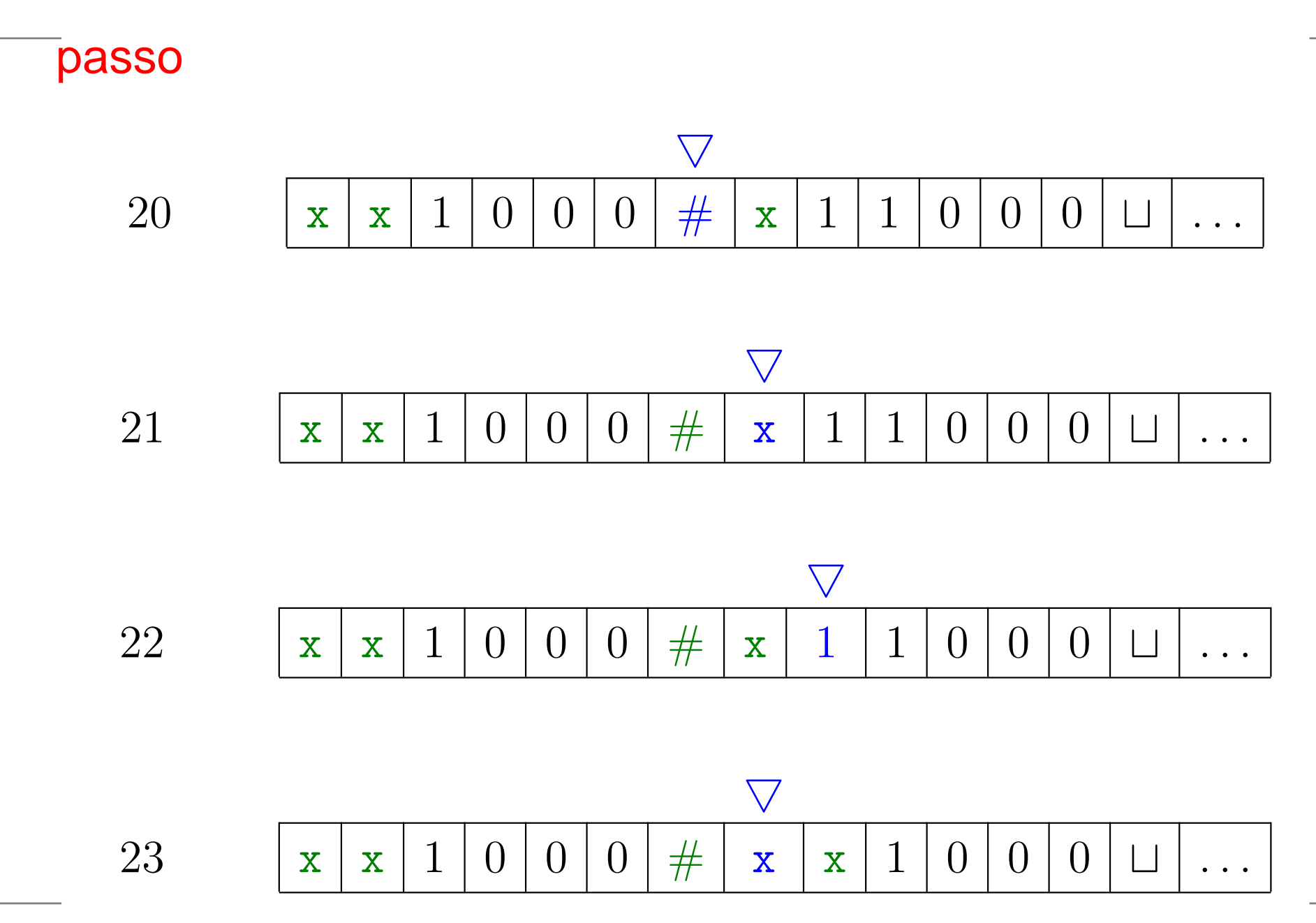

Complexidade Computacional – p. 70

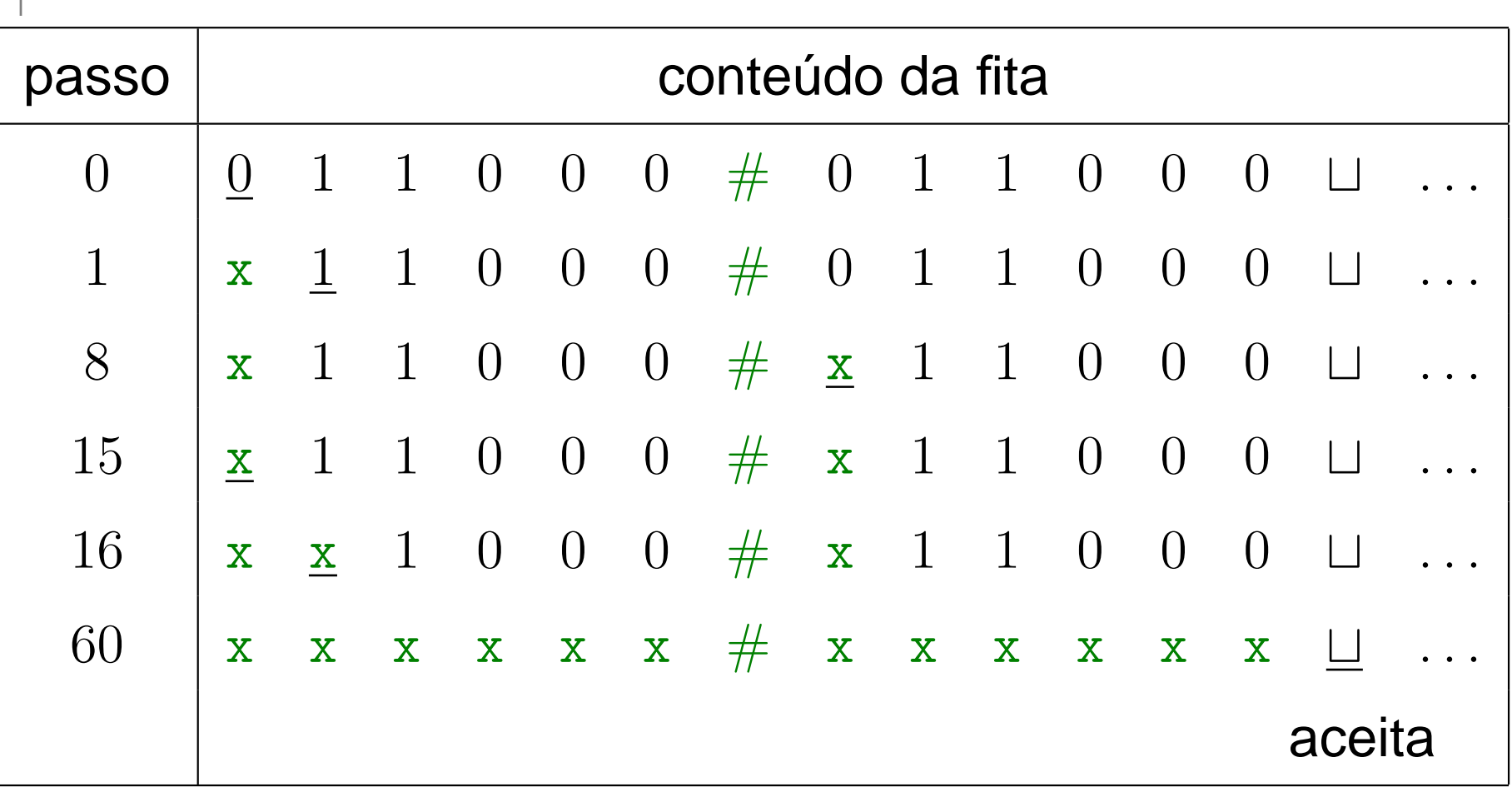

### **Exemplo de máquina de Turing**

Descrição alto nível de uma máquina de Turing que decide se uma dada cadeia  $w$  está na linguagem

> ${z \# z : z \in \{0,1\}^*}$  $\left. \begin{array}{c} * \ * \end{array} \right\}.$

 ${M}_1=$  $=$  "Com entrada  $w$ :

- 1. Vá <sup>e</sup> volte na fita em torno de # verificando se posições correspondentes contém <sup>o</sup> mesmo símbolo. Casonegativo, ou no caso em que # não é encontrado,<br>rejaite, Mergue es símbeles ió verificados *rejeite*. Marque os símbolos já verificados.
- 2. quando todos os símbolos à esquerda de  $\#$  foram<br>Nerificados, examina se sobraram símbolos de lad  $I$ ne do Is verificados, examine se sobraram símbolos do lado direito de #. Se sobrou algum símbolo, *rejeite*, senão, aceite"

#### AULA 2

### **Máquinas de Turing**

#### MS 3.1

### **Definição**

#### Uma **máquina de Turing** (MT) <sup>é</sup> uma 7-upla  $(Q, \Sigma, \Gamma, \delta, q_0, q$ aceitação $, q$ rejeição $)$  <code>onde:</code>

- 1. Q <sup>é</sup> <sup>o</sup> conjunto finito de **estados**;
- 2. Σ <sup>é</sup> <sup>o</sup> **alfabeto de entrada** não contendo <sup>o</sup> símbolo branco <sup>⊔</sup>;
- 3. Γ <sup>é</sup> <sup>o</sup> **alfabeto da fita**, onde <sup>⊔</sup> <sup>∈</sup> <sup>Γ</sup> <sup>e</sup> <sup>Σ</sup> <sup>⊂</sup> <sup>Γ</sup>;
- 4.  $\delta : (Q \setminus \{q_{\text{acceltação}}, q_{\text{rejeição}}\}) \times \Gamma \to Q \times \Gamma \times \{L, R\}$  é a **função de transição**;
- 5. q0 <sup>∈</sup> <sup>Q</sup> <sup>é</sup> <sup>o</sup> **estado inicial**,
- 6. qaceitação <sup>∈</sup> <sup>Q</sup> <sup>é</sup> <sup>o</sup> **estado de aceitação** <sup>e</sup>
- 7. qrejeição <sup>∈</sup> <sup>Q</sup> <sup>é</sup> <sup>o</sup> **estado de rejeição**, onde  $q$ aceitação  $\neq q$ rejeição $\cdot$
### **Computação**

Máquina de Turing  $(Q, \Sigma, \Gamma, \delta, q_0, q_{\texttt{aceitação}}, q_{\texttt{rejeição}})$ :

- 1. <mark>cabeça</mark> na primeira posição da fita;
- 2. controle está no estado inicial;
- 3. computação segue de acordo com <sup>a</sup> função de transição;
- 4. se cabeça tenta andar à esquerda da primeira posição, ela fica parada;
- 5. computação prossegue até atingir estado de aceitaçãoou estado de <mark>rejeição</mark>.

### **Exemplo de MT**

Máquina  $\overline{M}_0$ 

 $\displaystyle Q$ = $\{q_0, q_1, q_2, q_3, q$ aceitação $, q$ rejeição $\}$ 

 $\Sigma=$  $\{0,1\}$  Γ  $=$  $\{0,1,\sqcup\}$ 

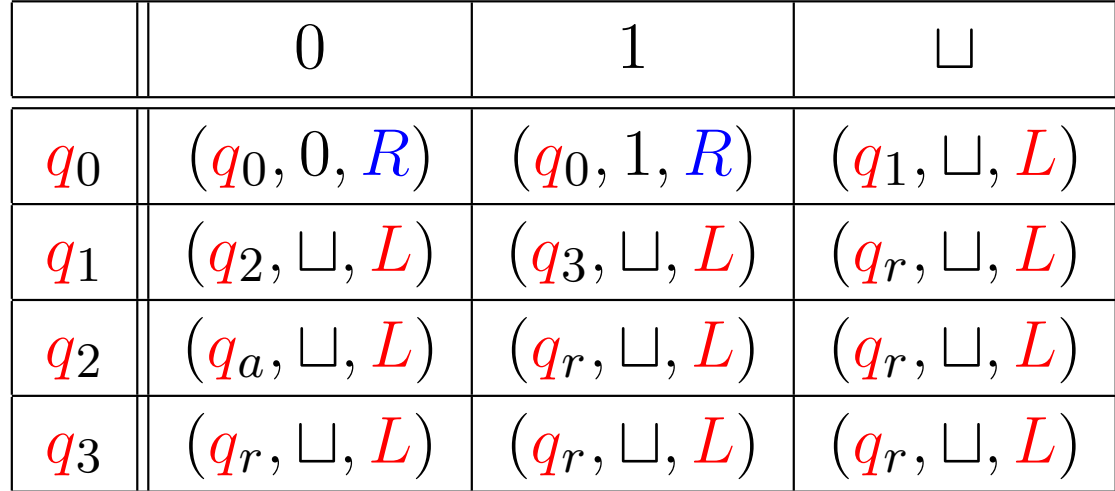

Função de transição  $\delta(q,s)$ 

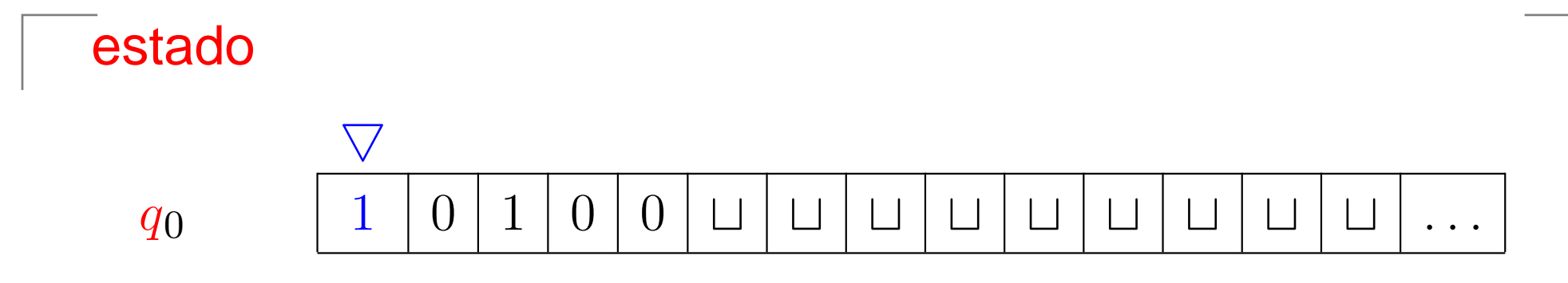

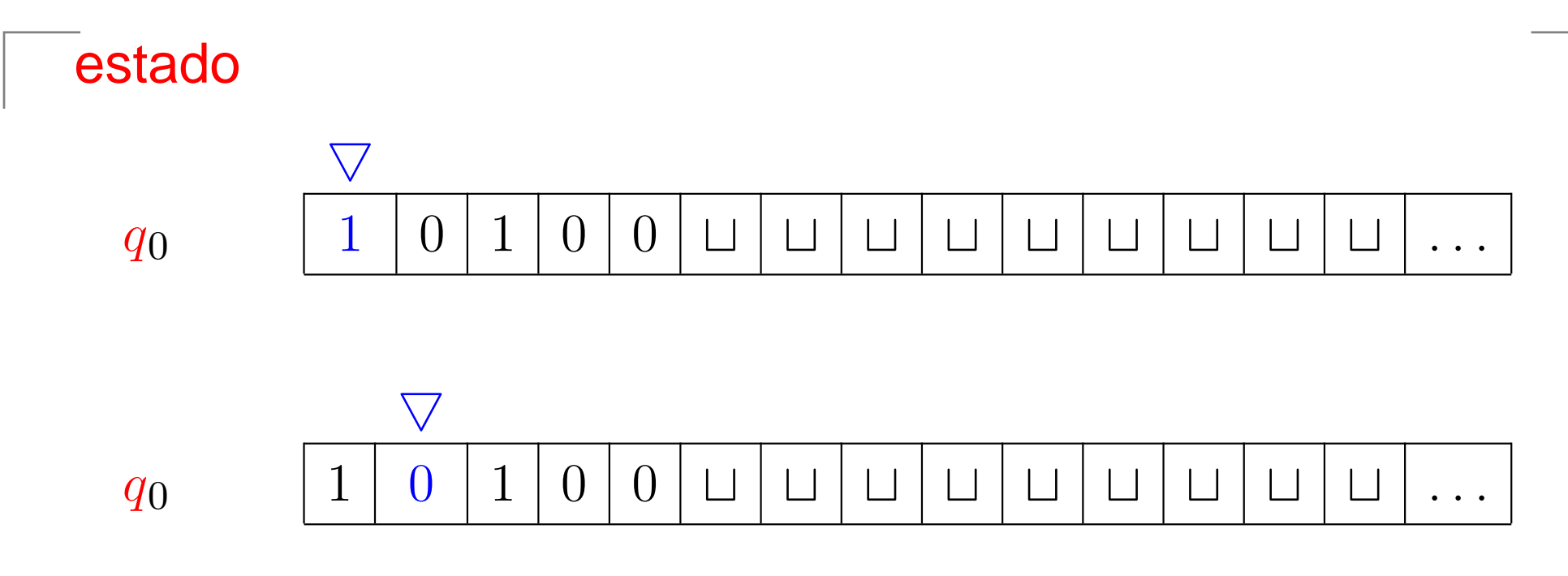

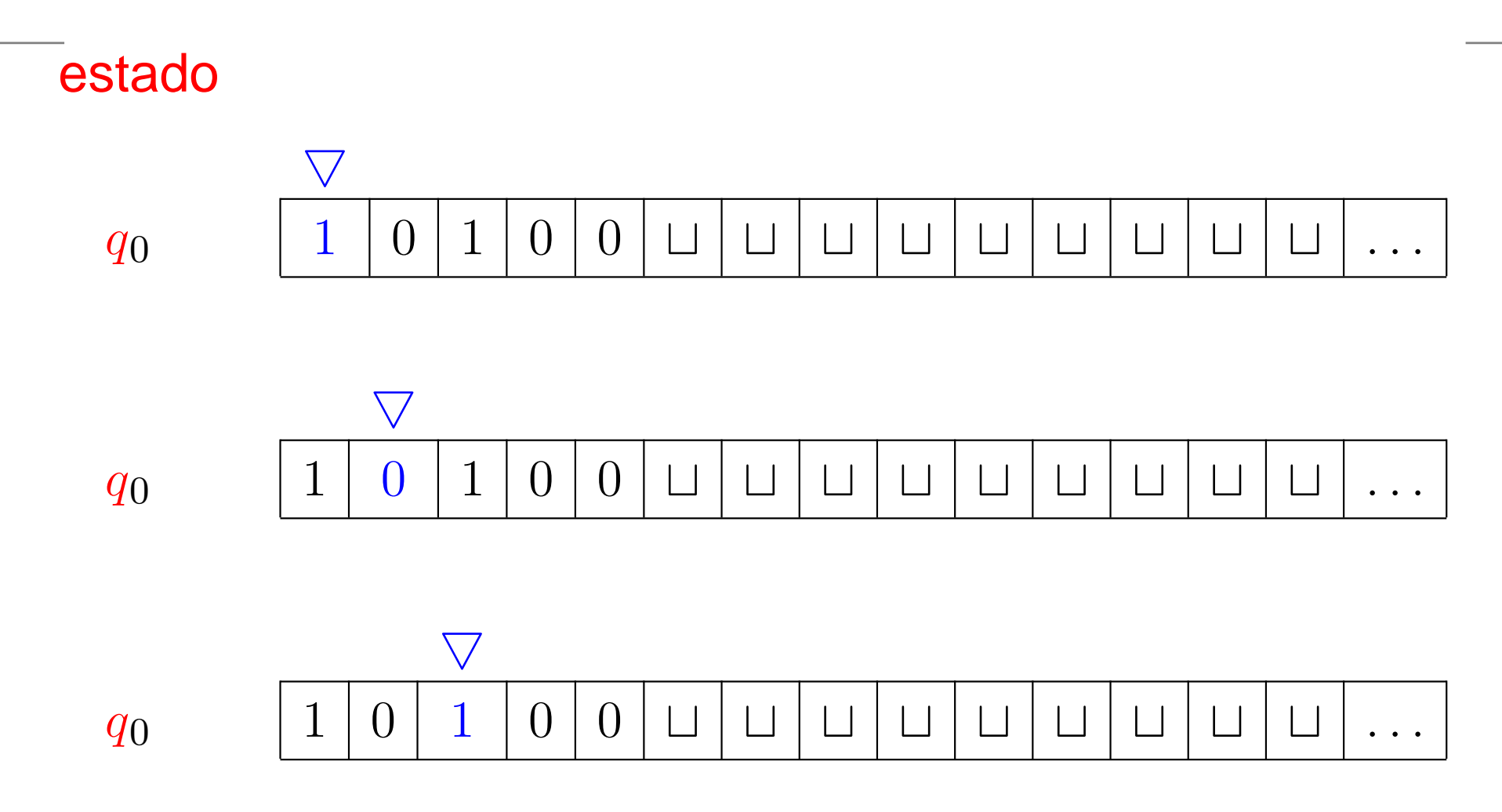

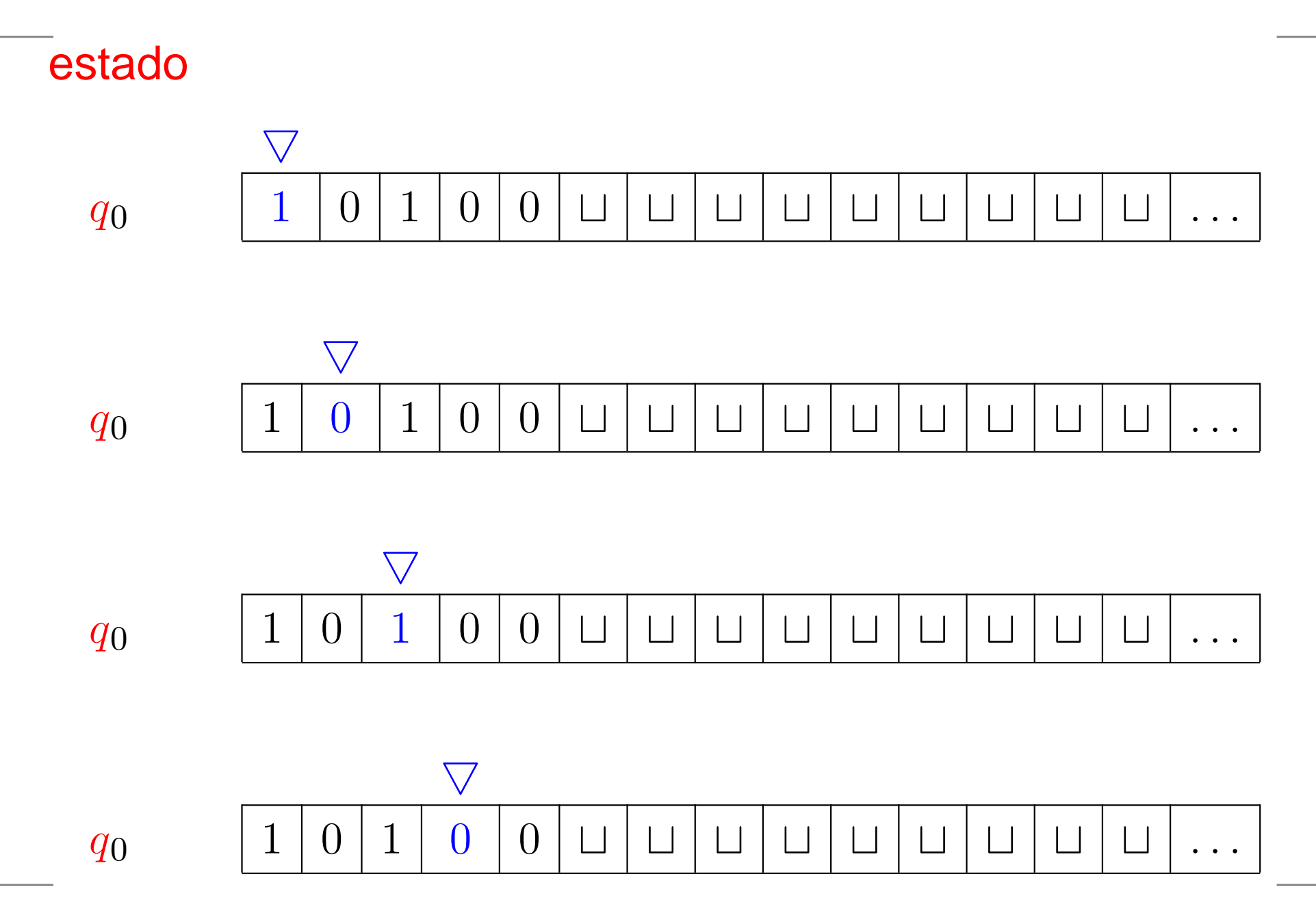

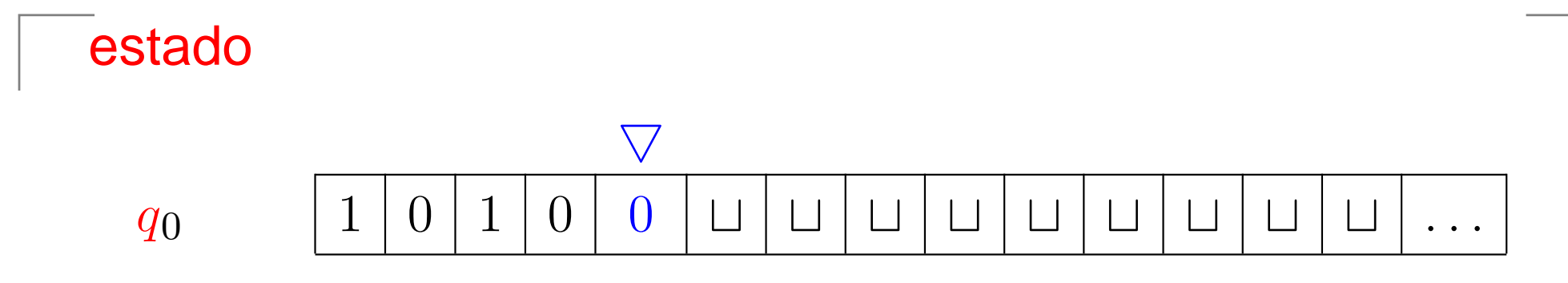

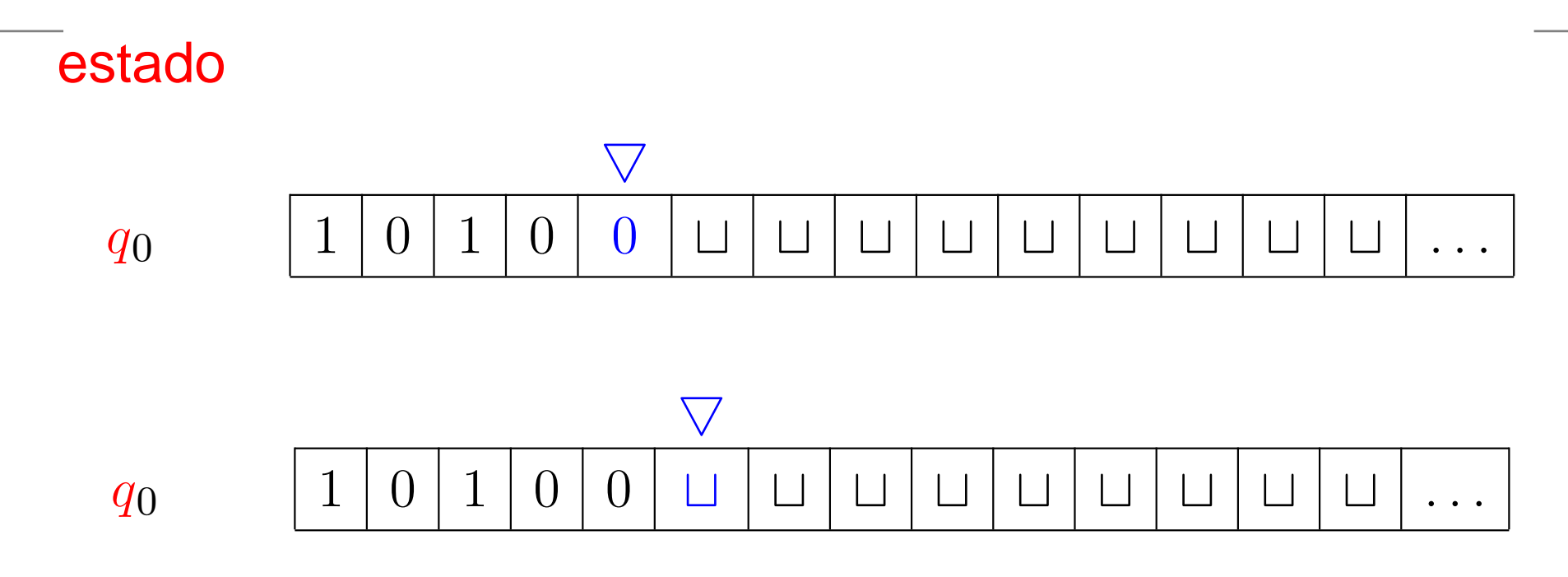

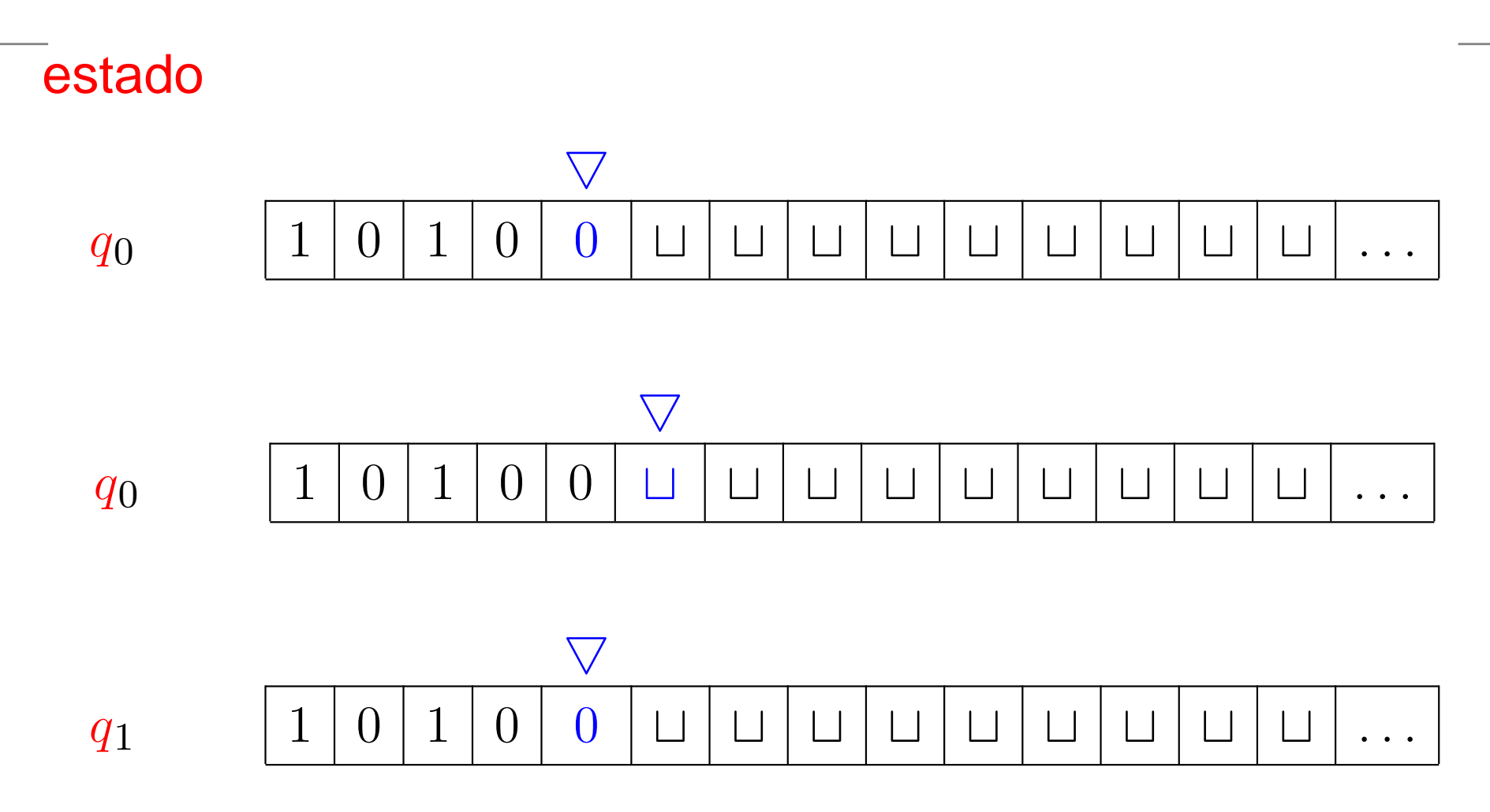

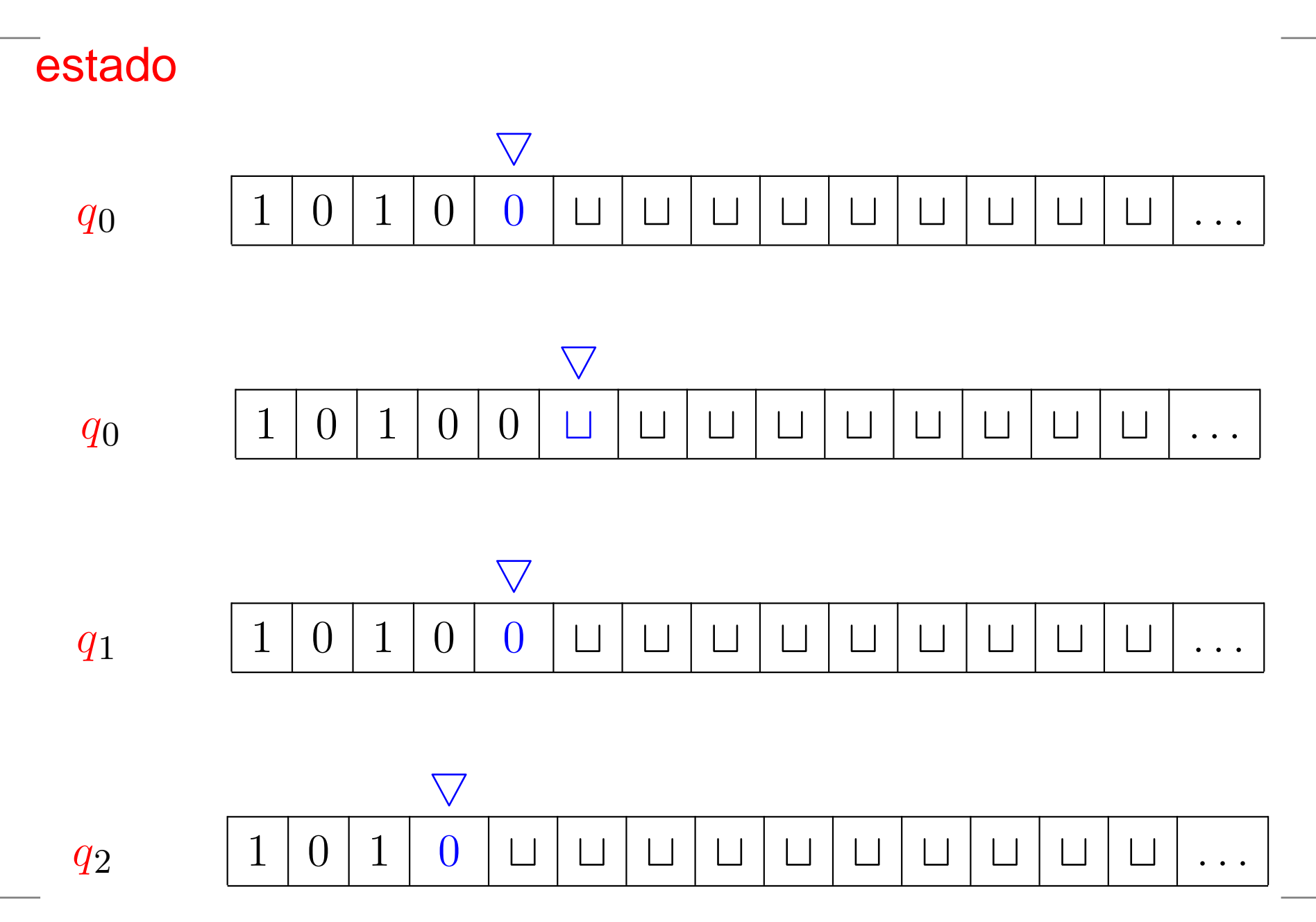

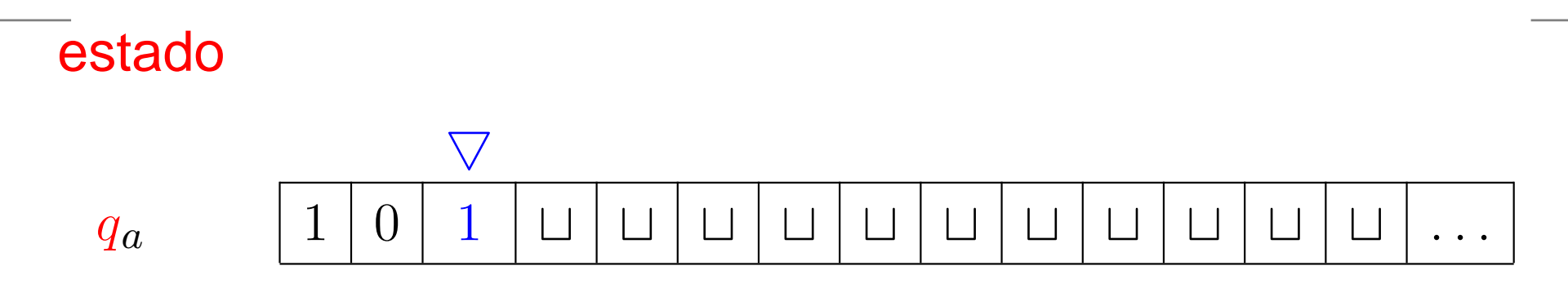

M0 pára <sup>e</sup> **aceita** <sup>a</sup> cadeia <sup>1</sup> <sup>0</sup> <sup>1</sup> <sup>0</sup> <sup>0</sup>

### **Diagrama de estados**

Temos um vértice para cada  $q$  em  $Q$  e arcos com rótulos<br>representando a função do transição - 11 representando <sup>a</sup> função de transição.

$$
Q \xrightarrow{a \rightarrow b, \text{dir}} Q
$$

Temos que  $a,b\in\Sigma$  e o rótulo " $a\to b,$  dir" que aparece na يممونه مرمسا مسمين مام transição de  $q$  para  $q$ ′, representa que

$$
\delta(q, a) = (q', b, \text{dir}), \quad \text{dir} \in \{L, R\}.
$$

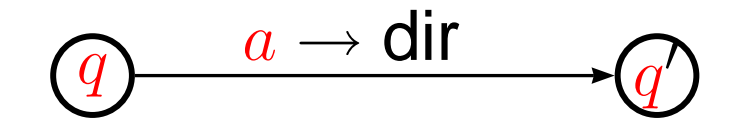

Representa que

$$
\delta(q, a) = (q', a, \text{dir}), \quad \text{dir} \in \{L, R\}.
$$

### **Diagrama de estados**

$$
\textcircled{1} \xrightarrow{a, b \rightarrow c, \textsf{dir}} \textcircled{1}
$$

Temos que  $a, b, c \in \Sigma$  e o rótulo " $a, b \rightarrow c$ , dir" que aparece na transição de  $q$  para  $q$ ′, representa que

> $\delta(q,a) = (q$  $\prime, c, \textsf{dir}), \quad \textsf{dir} \in \{L, R\} \quad \textsf{e}$  $\delta(q,b)=(q$  $', c, \text{dir}), \quad \text{dir} \in \{L, R\}.$

#### $\mathbf{D}$ iagrama de estados para  $M_{\mathbf{0}}$

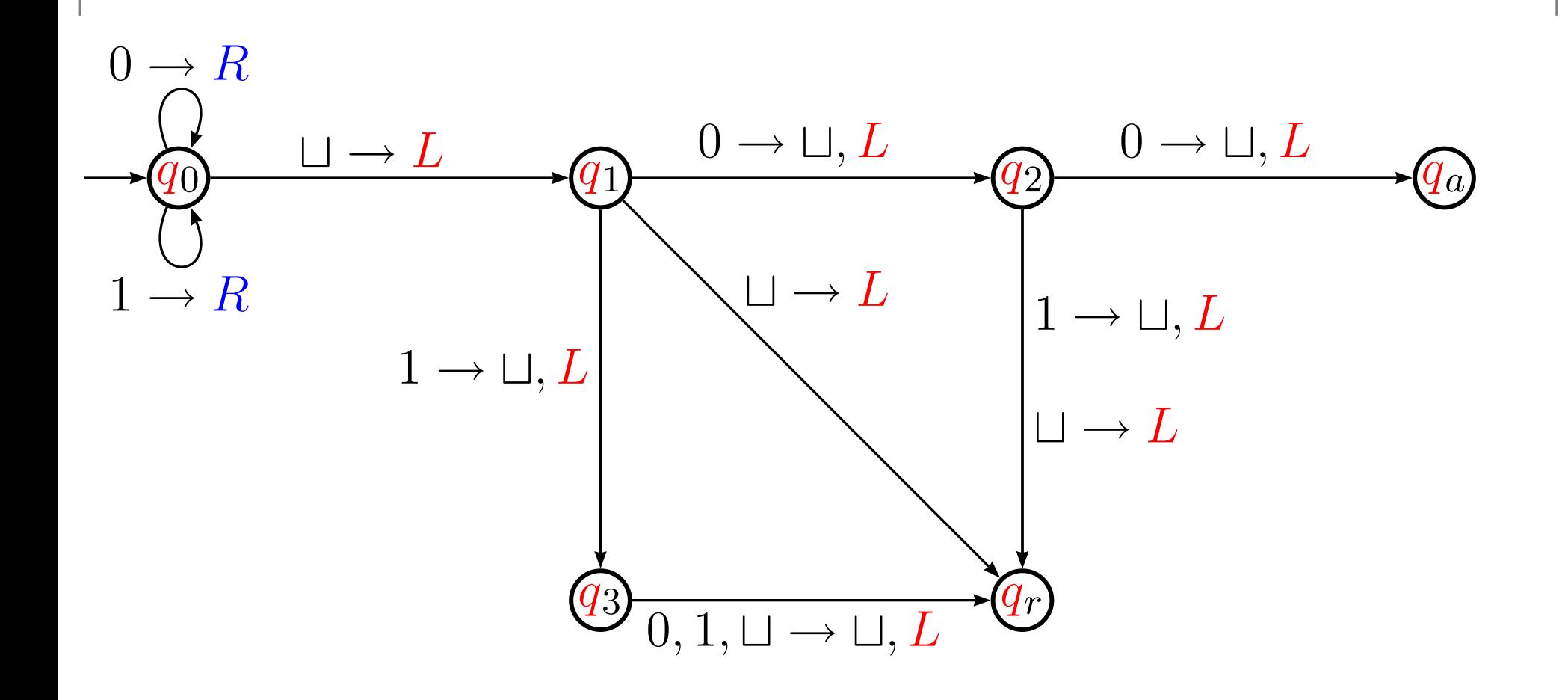

```
q_0\cdotse fita[c]=0então fita[c] \leftarrow 0c \leftarrow c + 1vá para q_0se fita[c]=1então fita[c] \leftarrow 1c \leftarrow c + 1vá para q_0se fita[c] =⊔

então fita[c] ←⊔c\leftarrow c-1vá para q_1
```
Abreviadamente:

```
q_0\cdot\textbf{se } \textsf{fita}[c] = 0 \textbf{ ou } \textsf{fita}[c] = 1então c\leftarrow c+1vá para q_0se fita[c] =⊔

entãoc←c−1vá para q_1
```

```
q_1\cdotse fita[c]=0

então fita[c] ←⊔c\leftarrow c-1vá para q_2se fita[c]=1

então fita[c] ←⊔c\leftarrow c-1vá para q_3se fita[c] =⊔

entãoc←c−1\mathsf{v}á para q_\mathsf{rejeiç\~ao}
```

```
q_2 :
       se fita[c]=0

então fita[c] ←⊔c\leftarrow c-1\mathsf{v}á para q_\mathsf{acceltag}ão
       se fita[c]=1

então fita[c] ←⊔c\leftarrow c-1\mathsf{v}á para q_\mathsf{rejeiç\~ao}se fita[c] =⊔então c\leftarrow c-1\mathsf{v}á para q_\mathsf{rejeiç\~ao}
```
 $q_3$  . **se** fita[c] <sup>=</sup>0 **ou** fita[c] <sup>=</sup>1 **ou** fita[c] <sup>=</sup>⊔ **então** fita[c] <sup>←</sup>⊔ $c\leftarrow c-1$  $\mathsf{v}$ á para  $q_\mathsf{rejeiç\~ao}$ 

 $q$ rejeição $\cdot$ **rejeite**e **pare**

 $q$ aceitação $\cdot$ **aceite**e **pare**

### **Exemplo de MT**

Máquina  ${M}_2$  que decide  $A=\{{0}^{2^n}:n\geq 0\}$  $_{2}$  que decide  $A=\,$  $\{0^2$  $\pmb{n}$  $\hat{r} : n \geq 0$  }.

 ${M}_2=$  $=$  "Com entrada  $w$ :

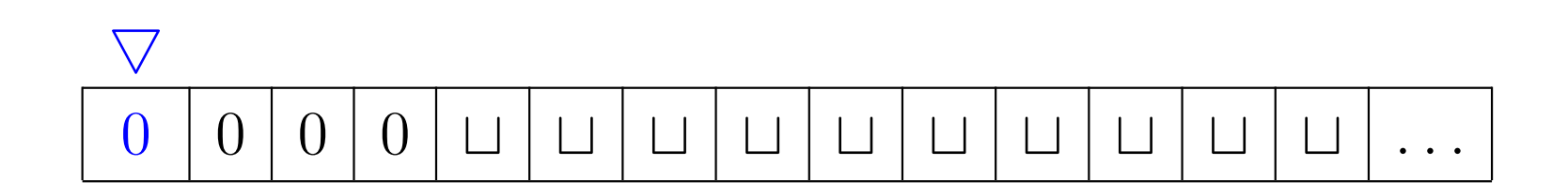

### **Exemplo de MT**

Máquina  ${M}_2$  $_{2}$  que decide  $A=\,$  $\{0^2$  $\pmb{n}$  $\hat{r} : n \geq 0$  }.

 ${M}_2=$  $=$  "Com entrada  $w$ :

- 1. Ande na fita da esquerda para a direita riscando um  $0$ não <sup>e</sup> outro sim.
- 2. Se no passo 1 existe somente um $0$ , aceite.
- 3. Se no passo <sup>1</sup> <sup>a</sup> fita contém um número ímpar maior doque 1 de 0s, <mark>rejeite.</mark>
- 4. Mova <sup>a</sup> cabeça para <sup>a</sup> esquerda da fita <sup>e</sup> volte aopasso 1."

#### **Diagrama de estados para**M2

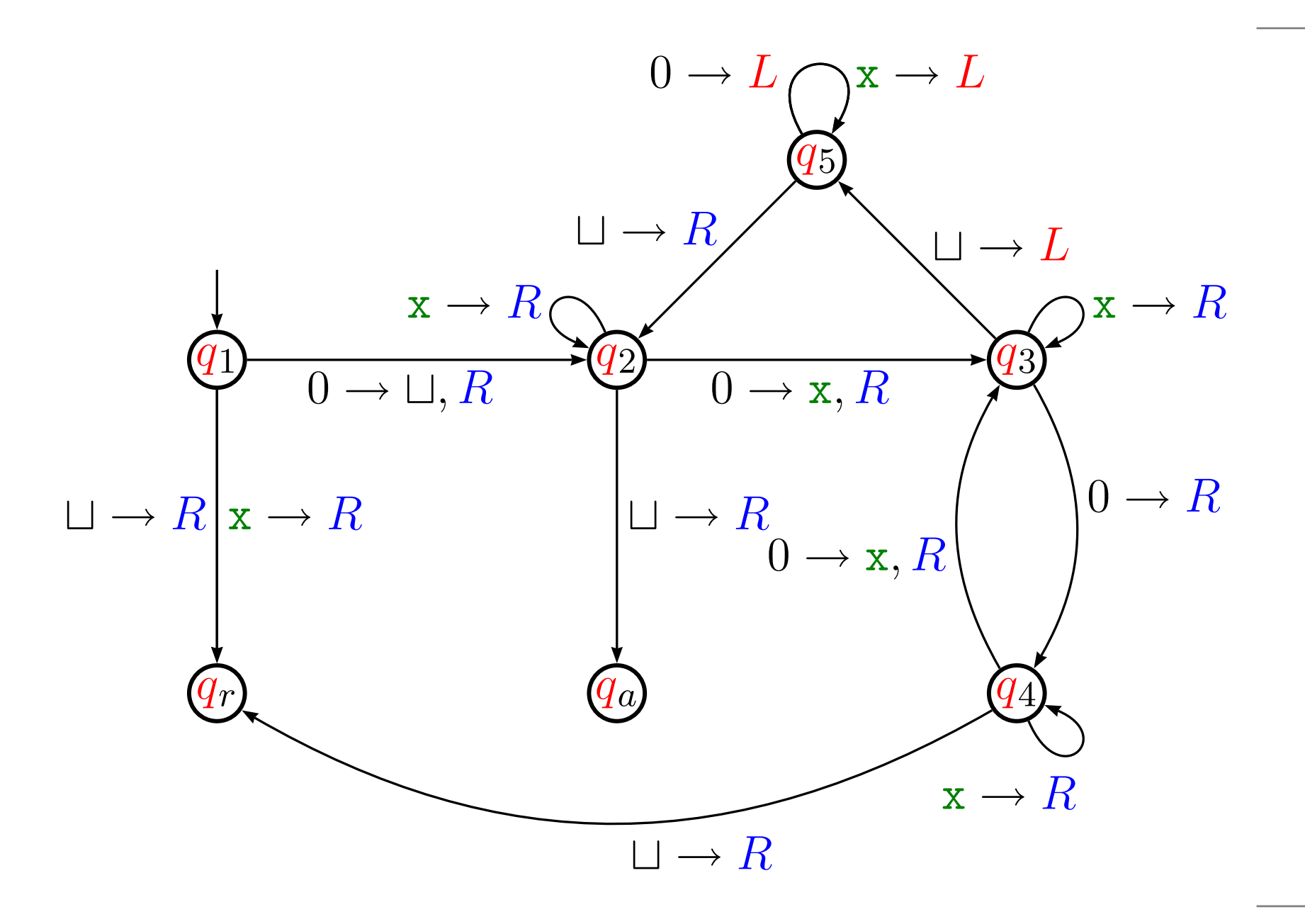

### **Descrição formal**

 $\overline{M}_2$  $\mathcal{L}_2 = (Q, \Sigma, \Gamma, \delta, q_1, q_\textsf{aceitação}, q_\textsf{rejeição})$ :

- $\displaystyle Q$ = $\{q_1, q_2, q_3, q_4, q_5, q$ aceitação $, q$ rejeição $\}$ ,
- $\Sigma=$  $\{0\},$
- $\Gamma=$  $\{0,\texttt{x},\sqcup\}$  e
- $\delta$  é descrita no diagrama de estados.

### **Descrição formal**

 $\overline{M}_2$  $\mathcal{L}_2 = (Q, \Sigma, \Gamma, \delta, q_1, q_\textsf{aceitação}, q_\textsf{rejeição})$ :

- $\displaystyle Q$ = $\{q_1, q_2, q_3, q_4, q_5, q$ aceitação $, q$ rejeição $\}$ ,
- $\Sigma=$  $\{0\},$
- $\Gamma=$  $\{0,\texttt{x},\sqcup\}$  e
- $\delta$  é descrita no diagrama de estados.

No diagrama de estados o rótulo " $0 \to \sqcup, R$ " que aparece na<br>trancicão de « .pere « .presecento que transição de  $q_1$  para  $q_2$ , representa que

$$
\delta(q_1,0)=(q_2,\sqcup,R).
$$

O rótulo " $0\rightarrow R$ " na transição de  $q_3$  para  $q_4$  $_4$  representa que

$$
\delta(q_3,0)=(q_4,0,R).
$$

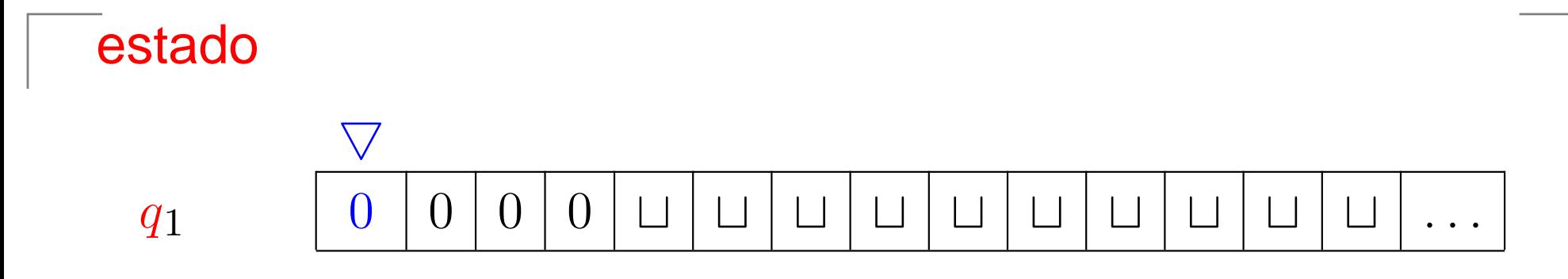

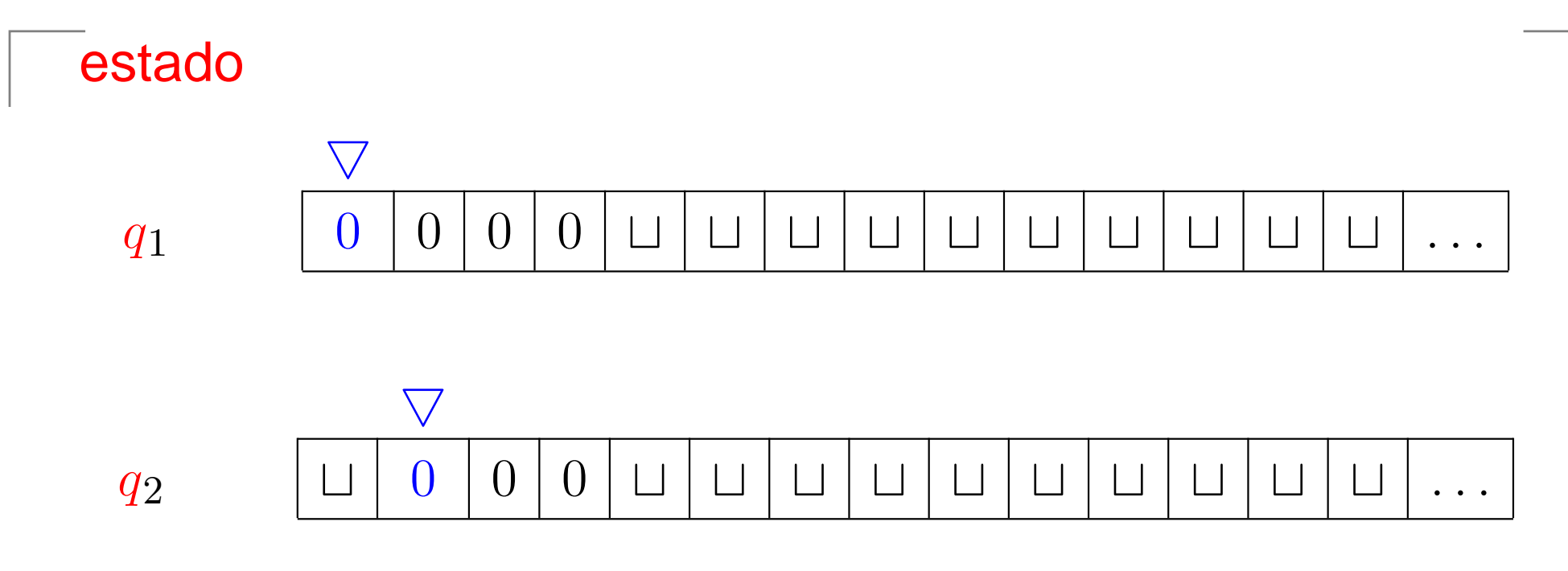

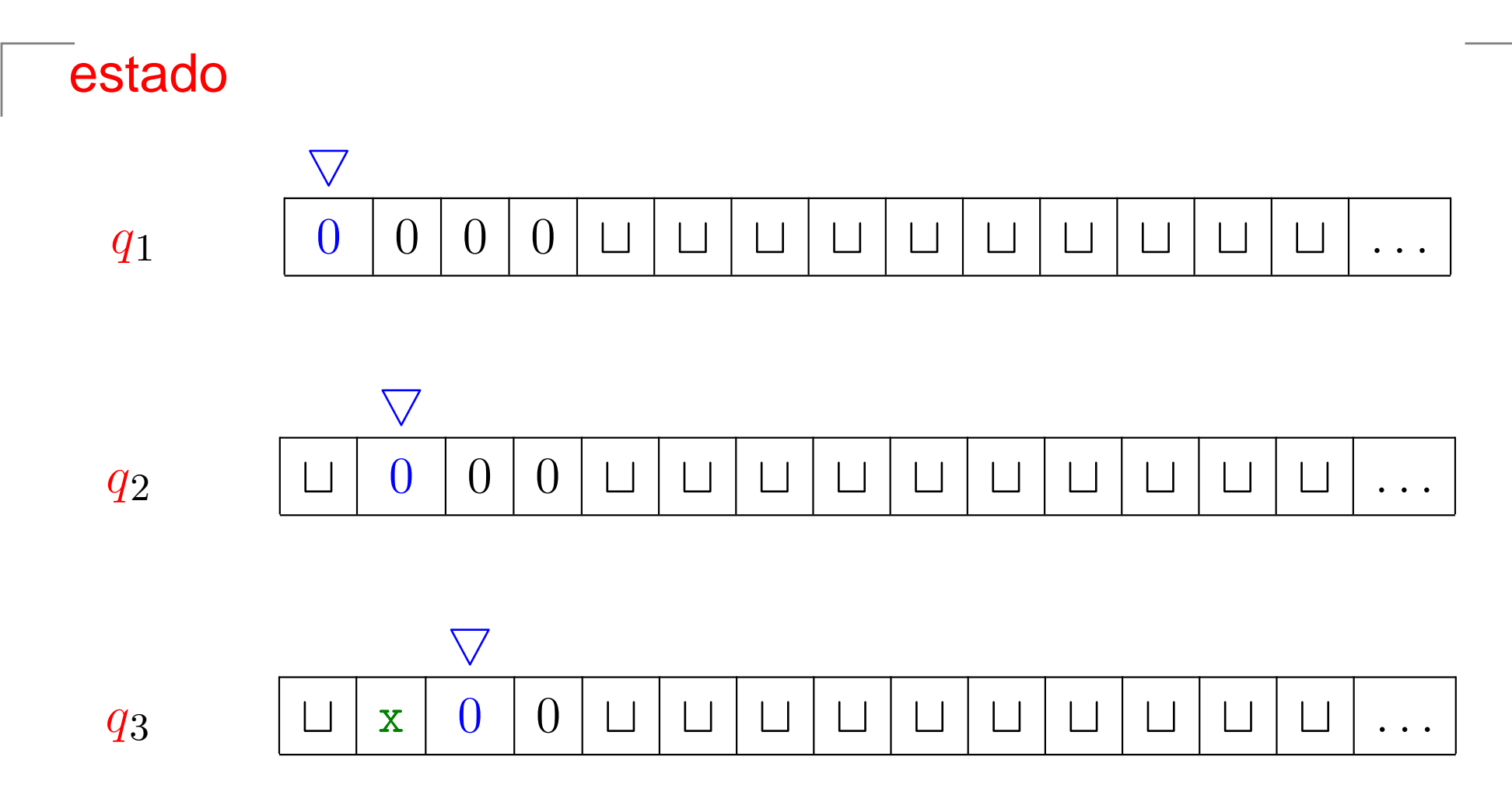

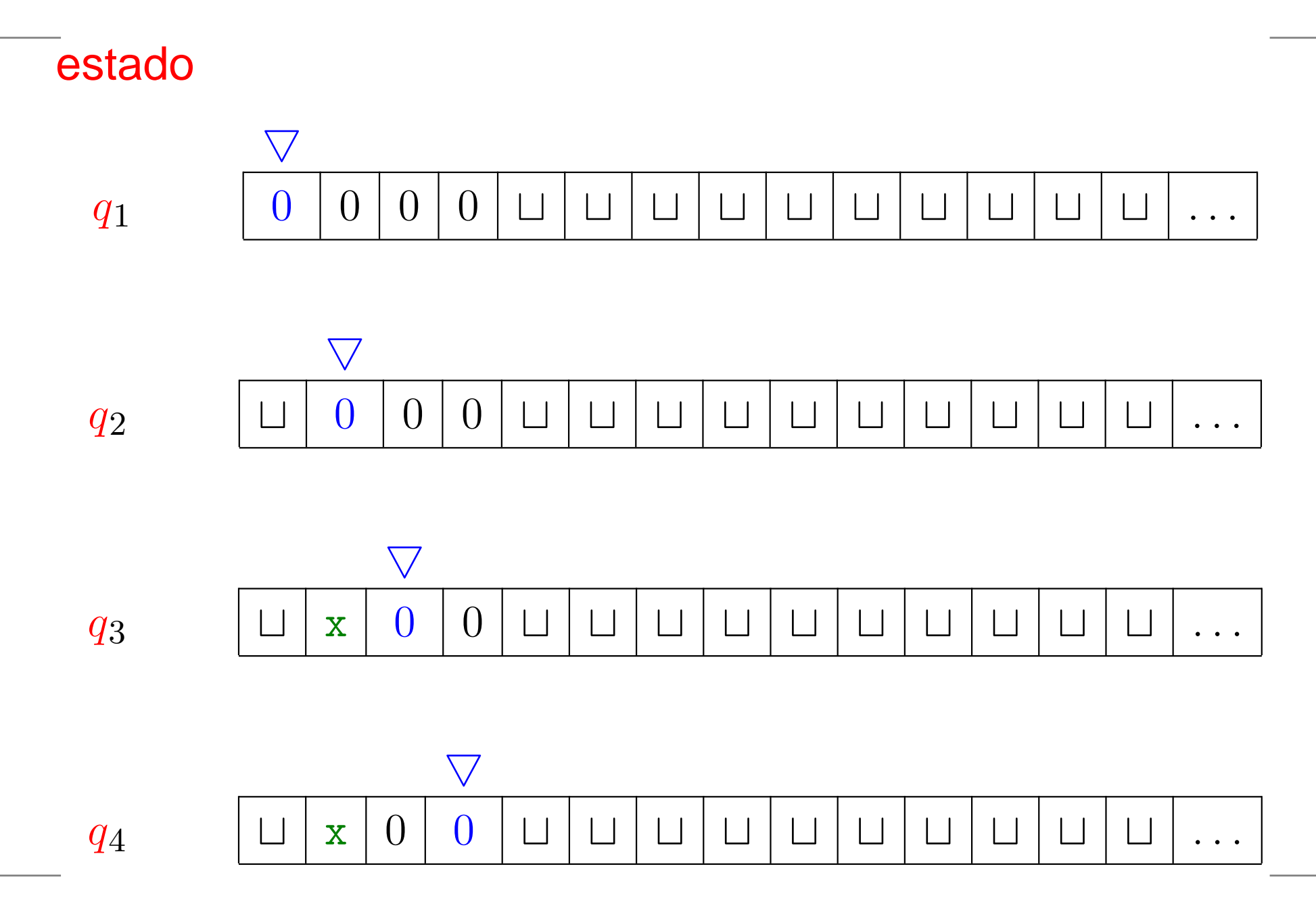

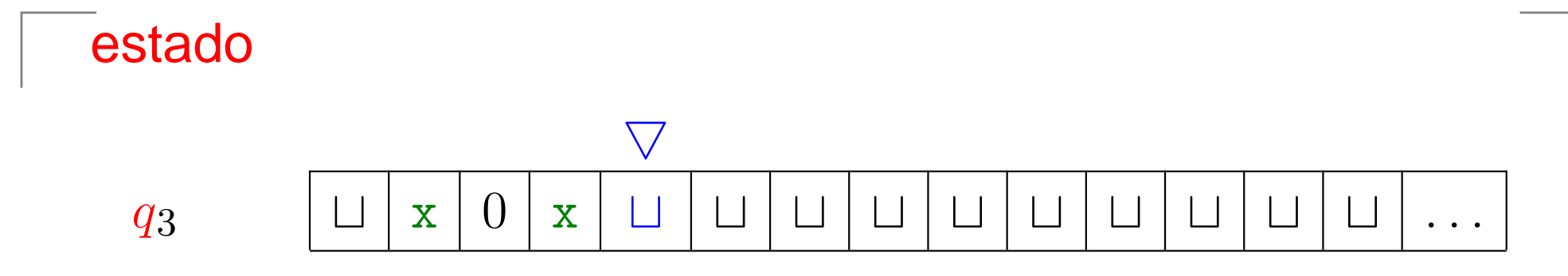

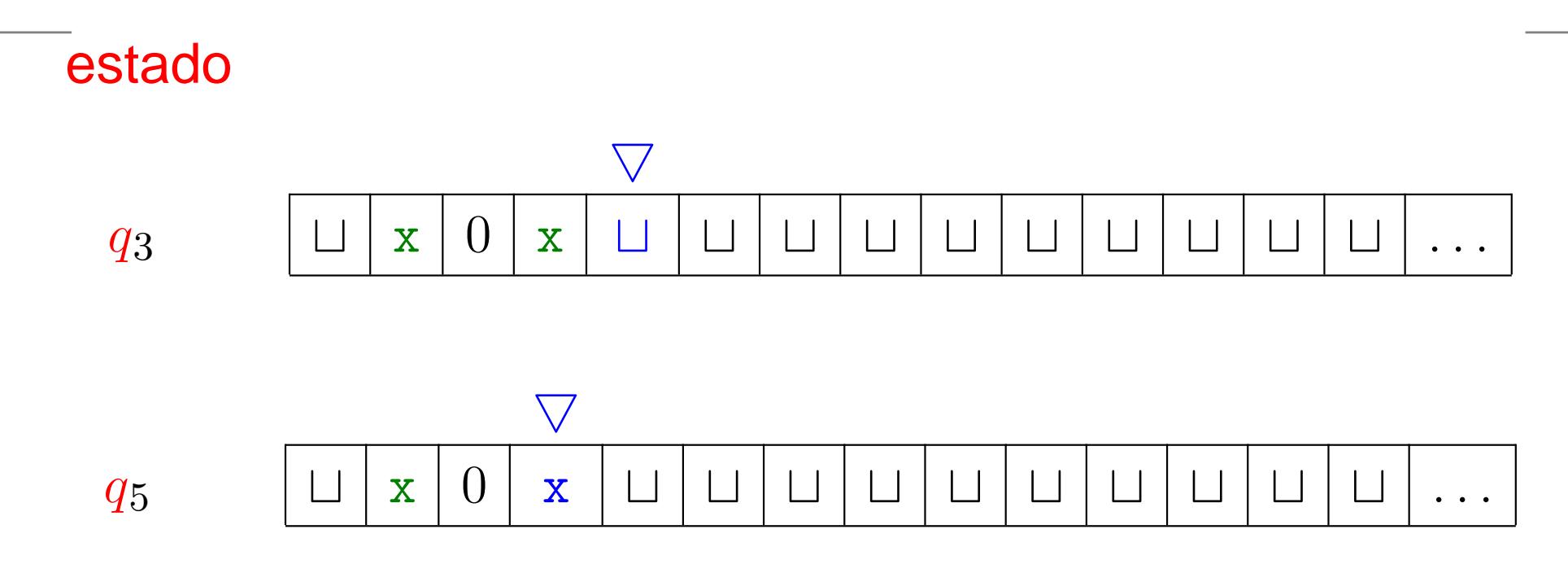

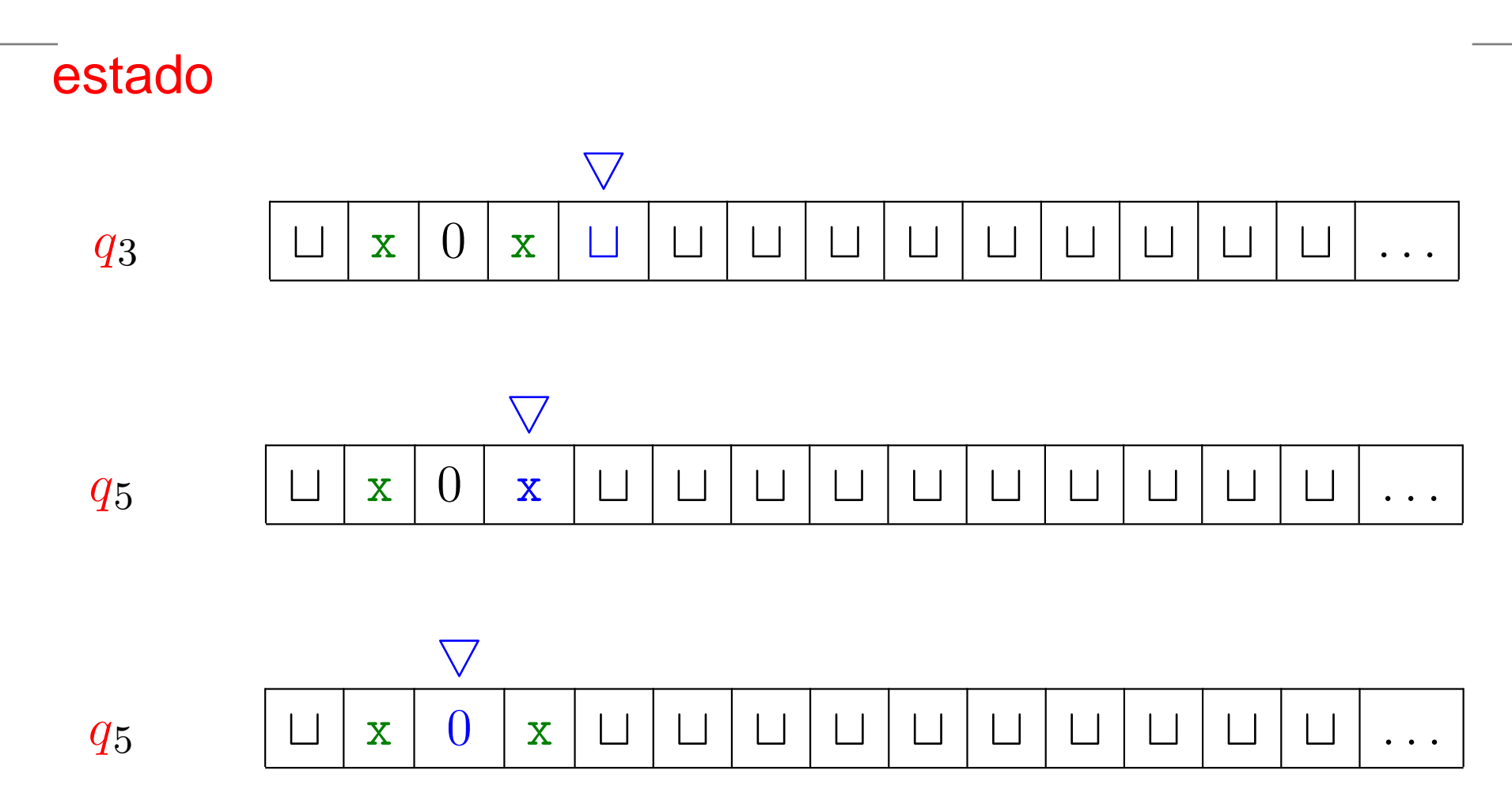

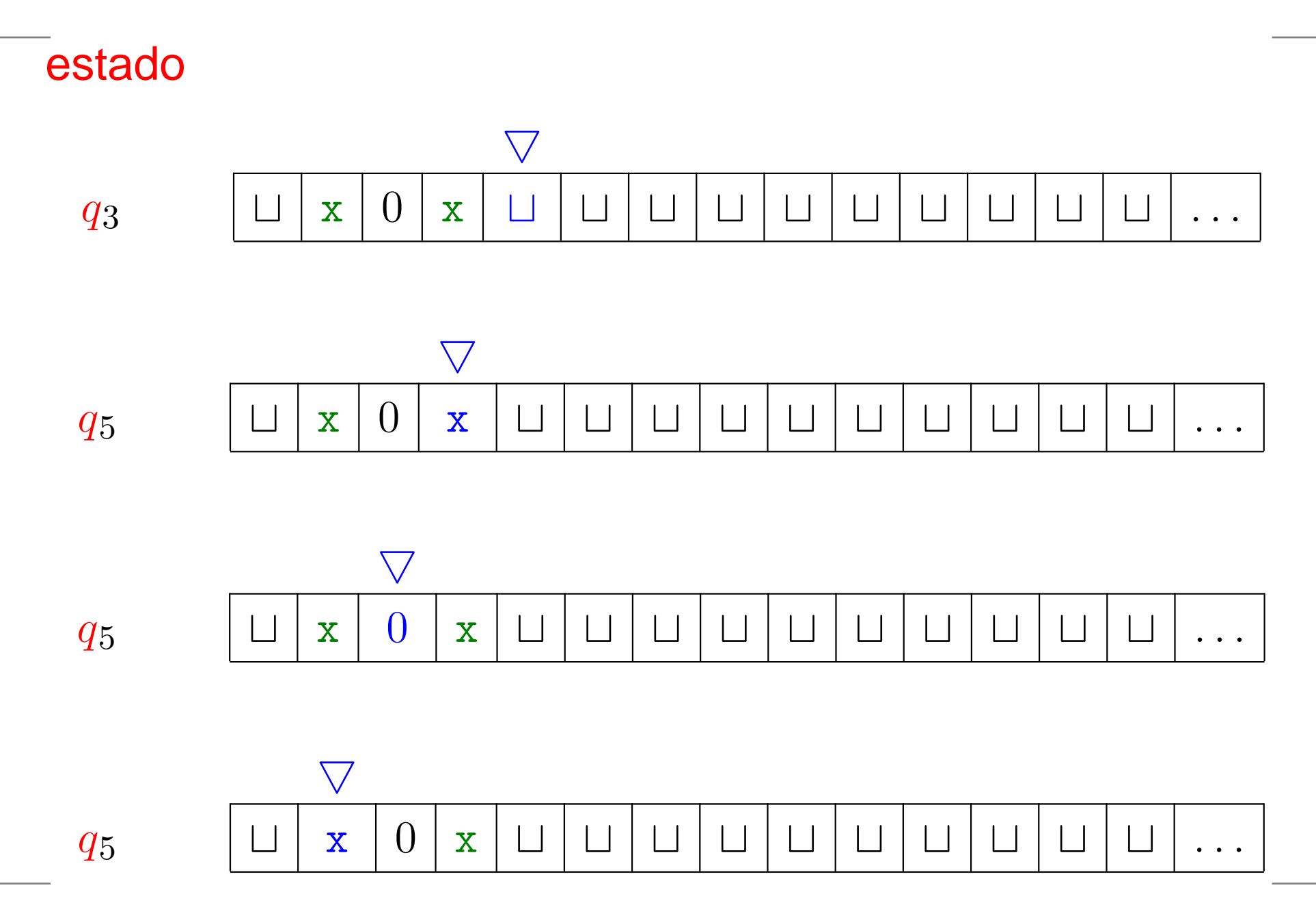

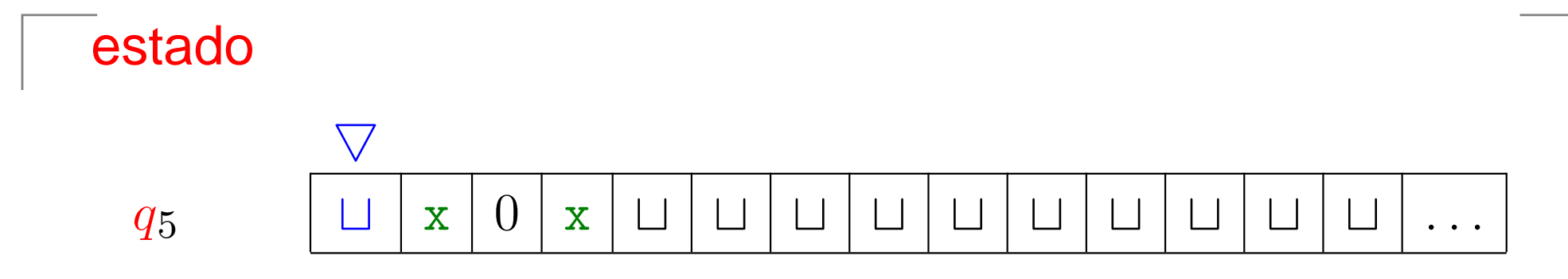

Complexidade Computacional – p. 91

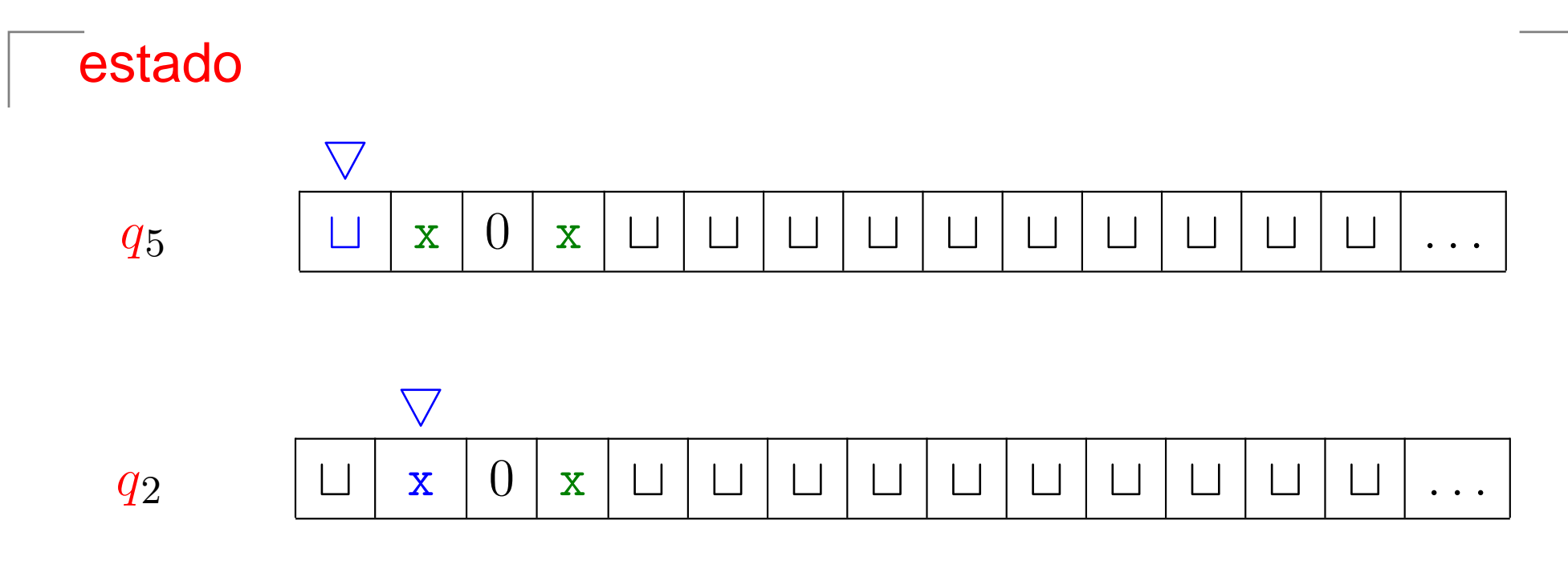

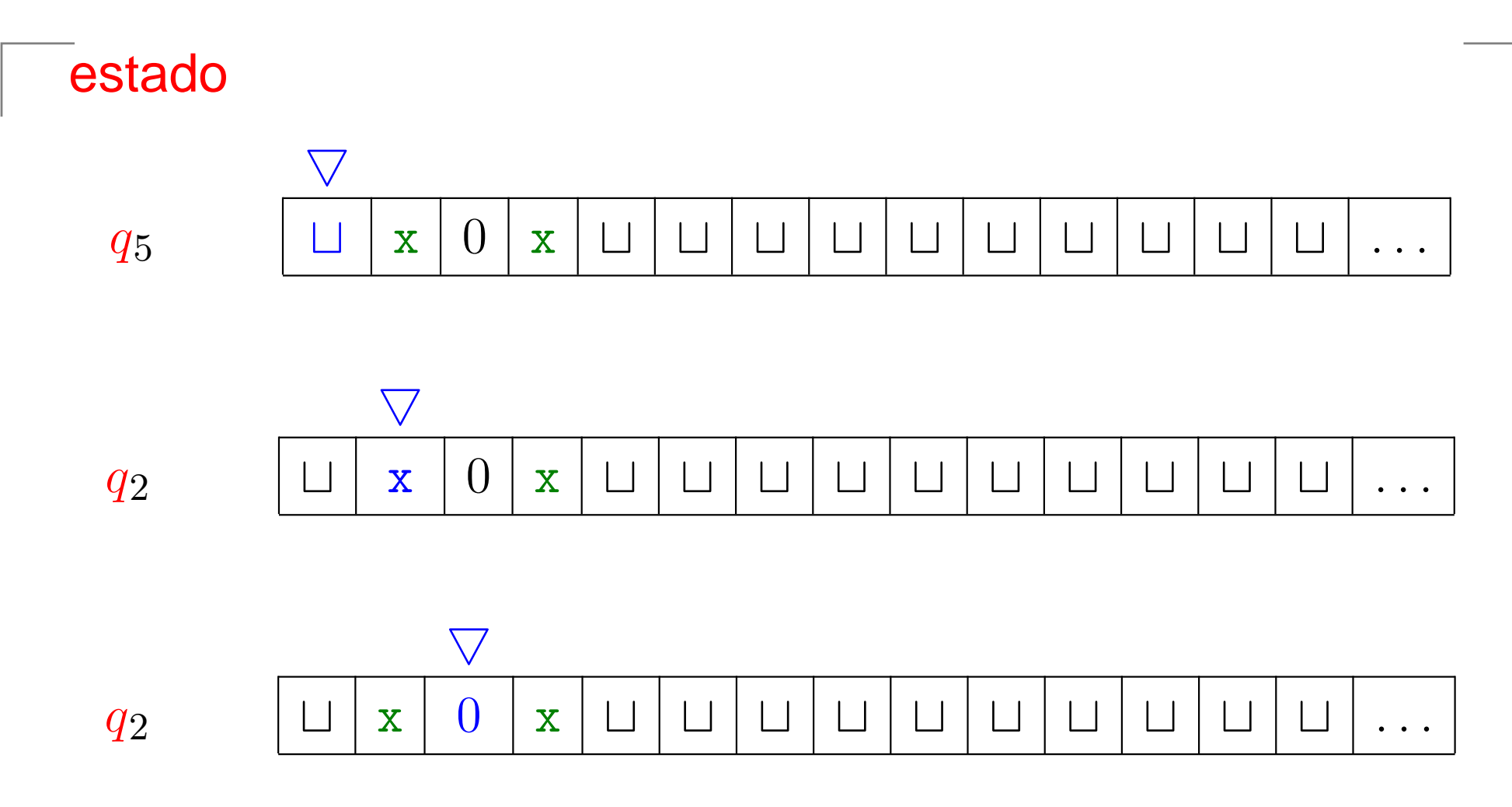
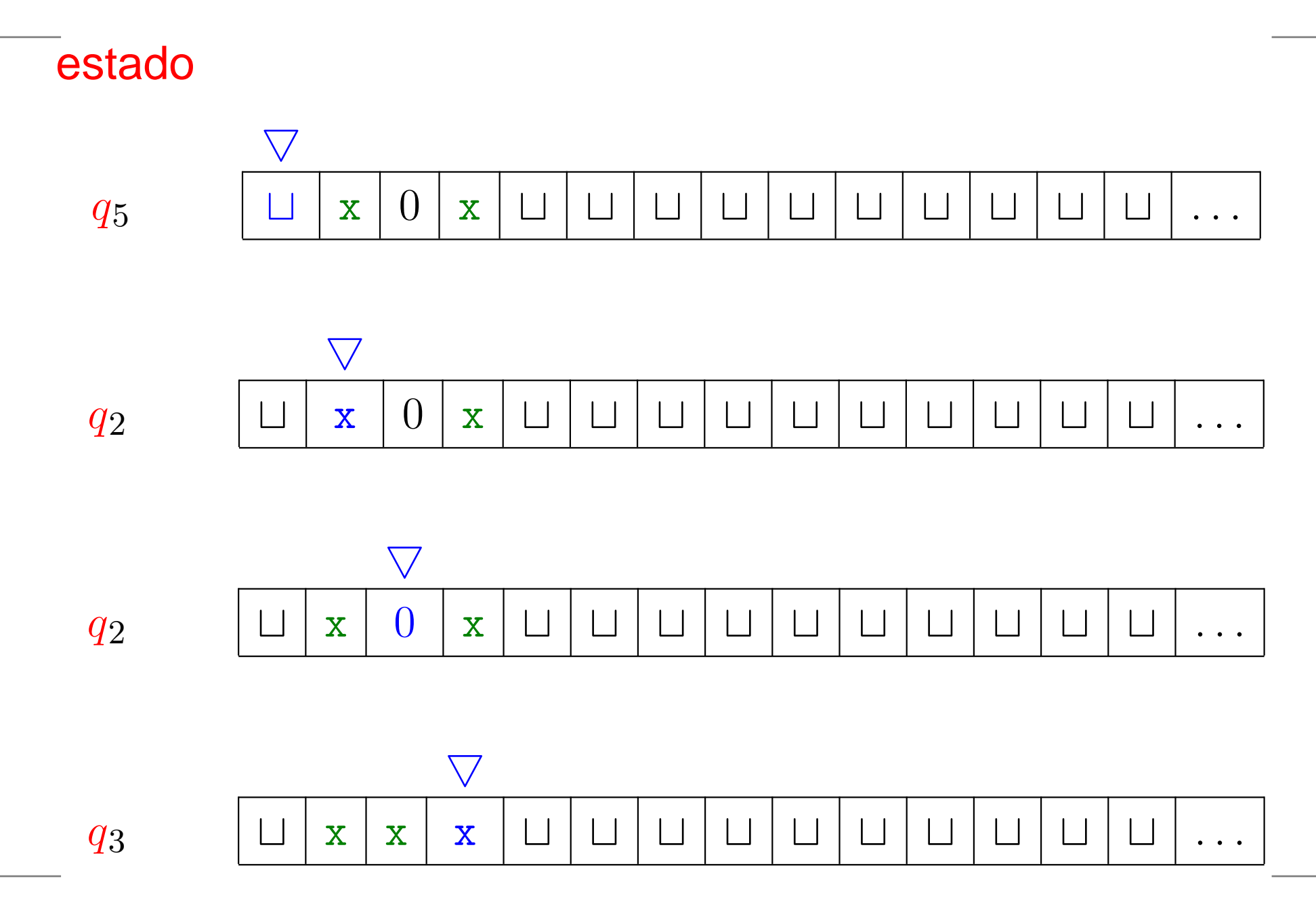

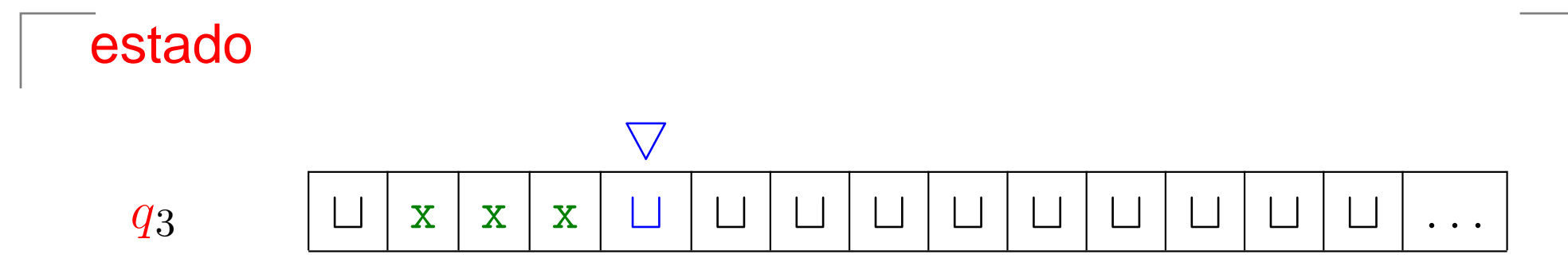

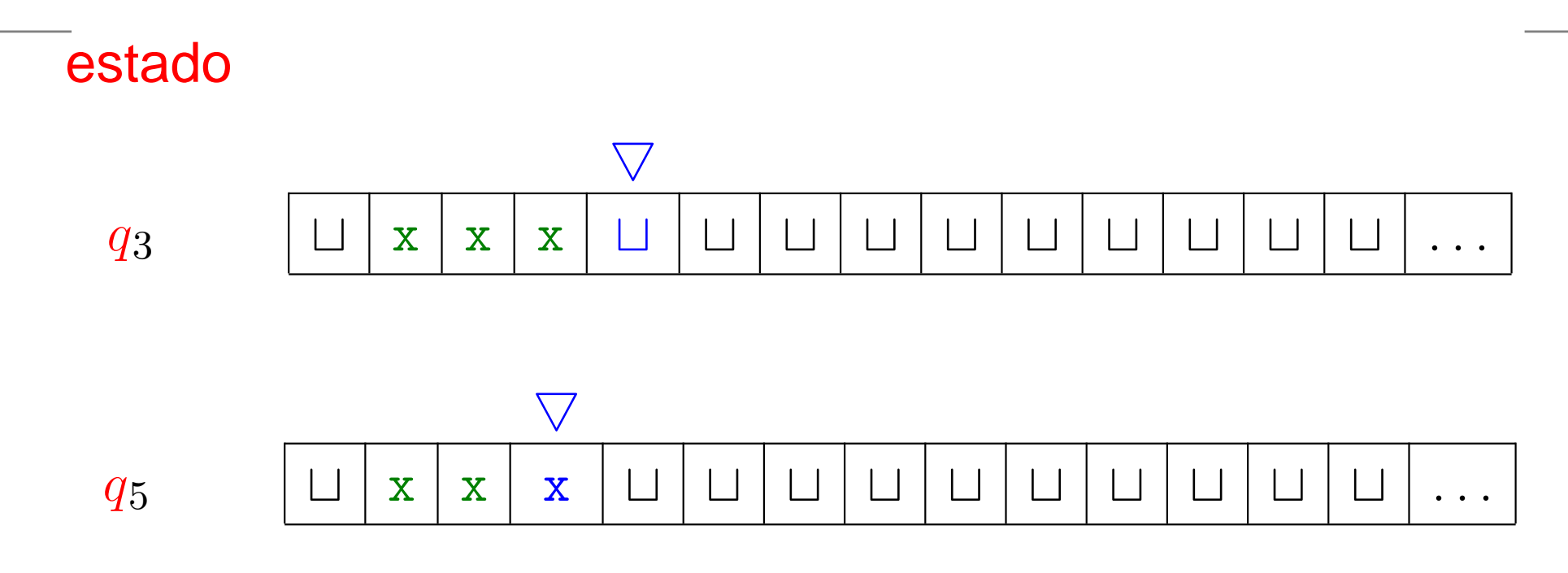

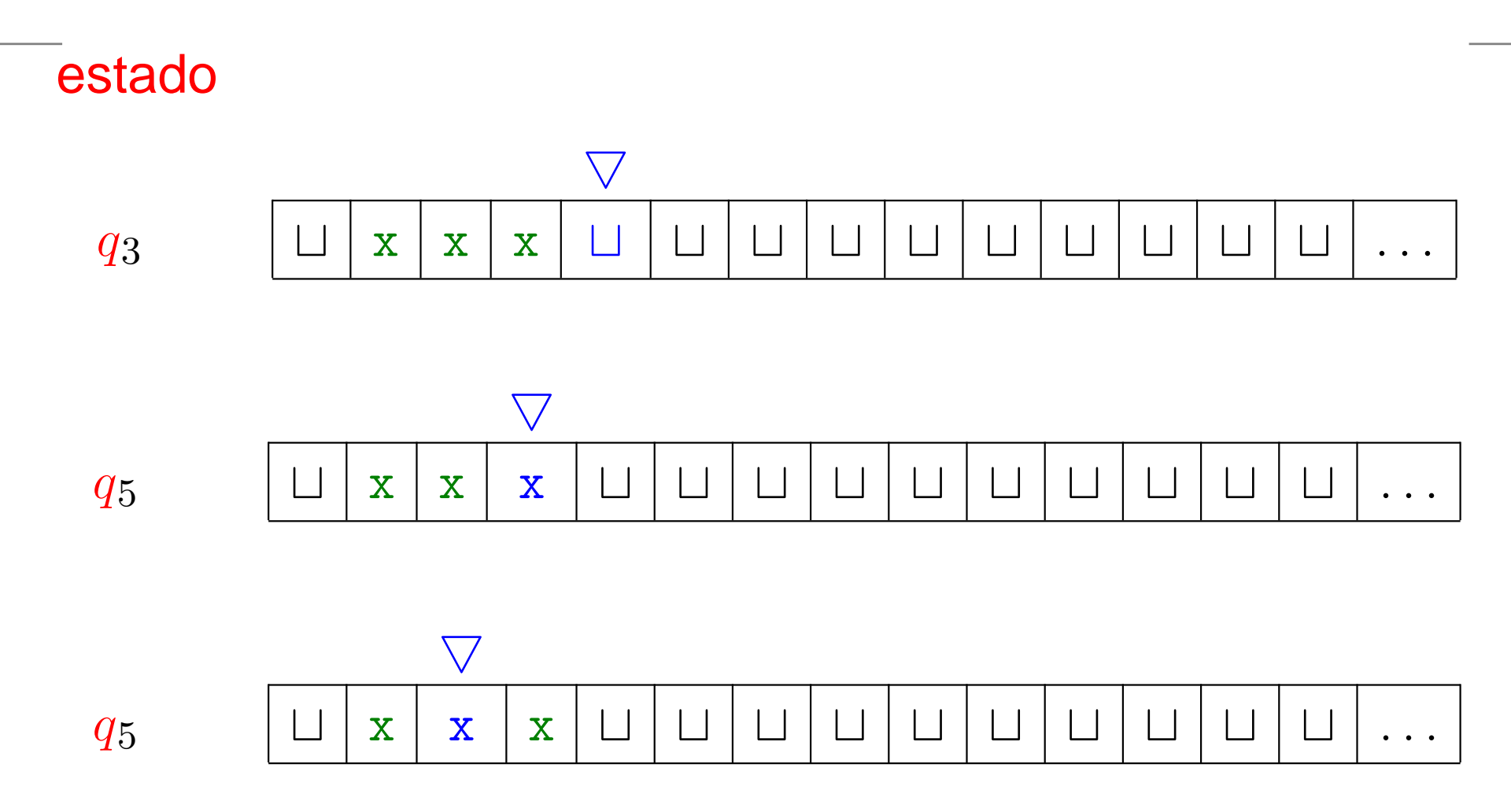

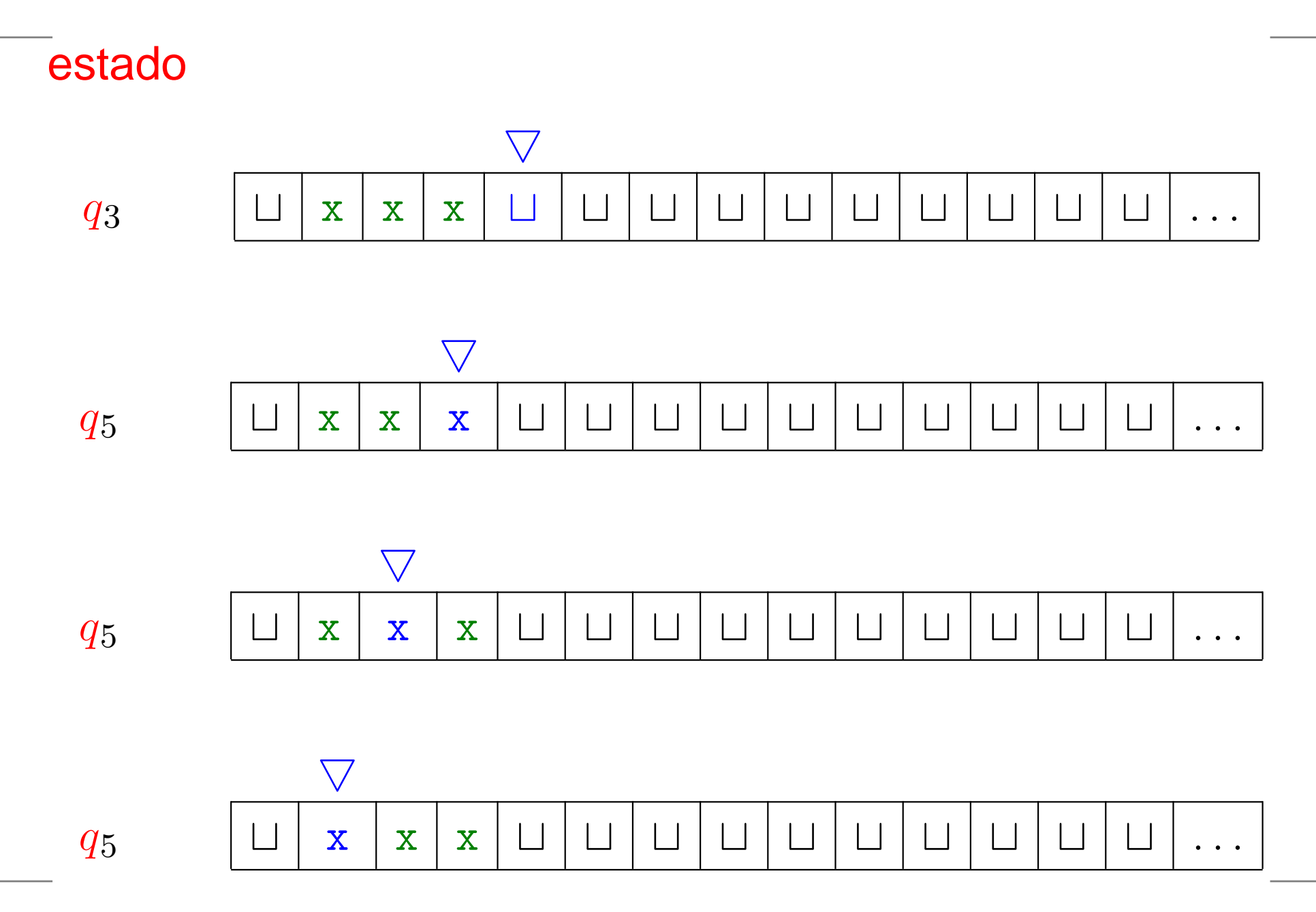

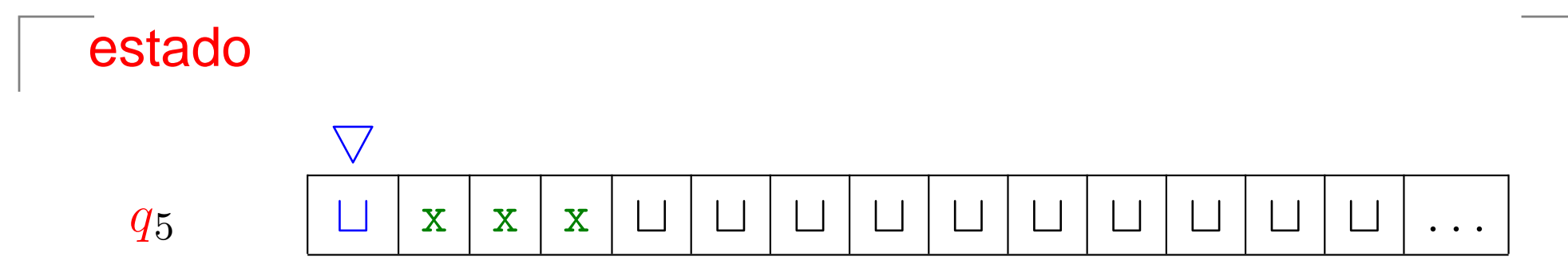

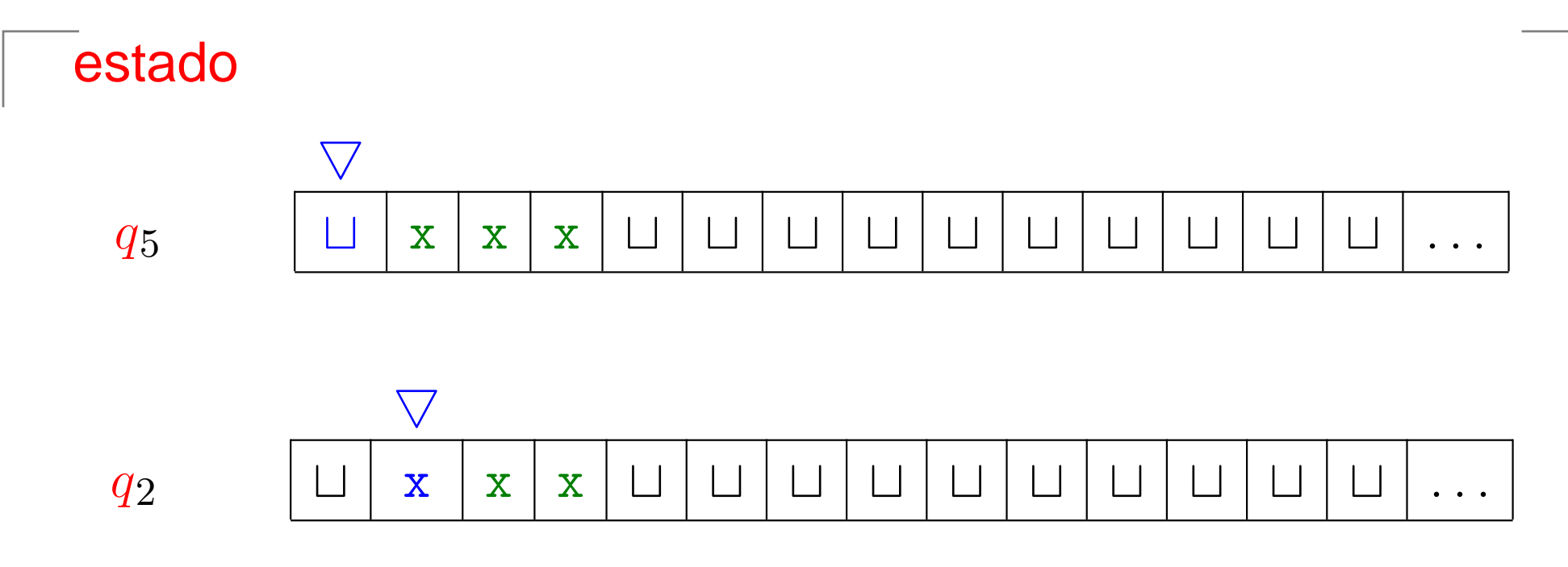

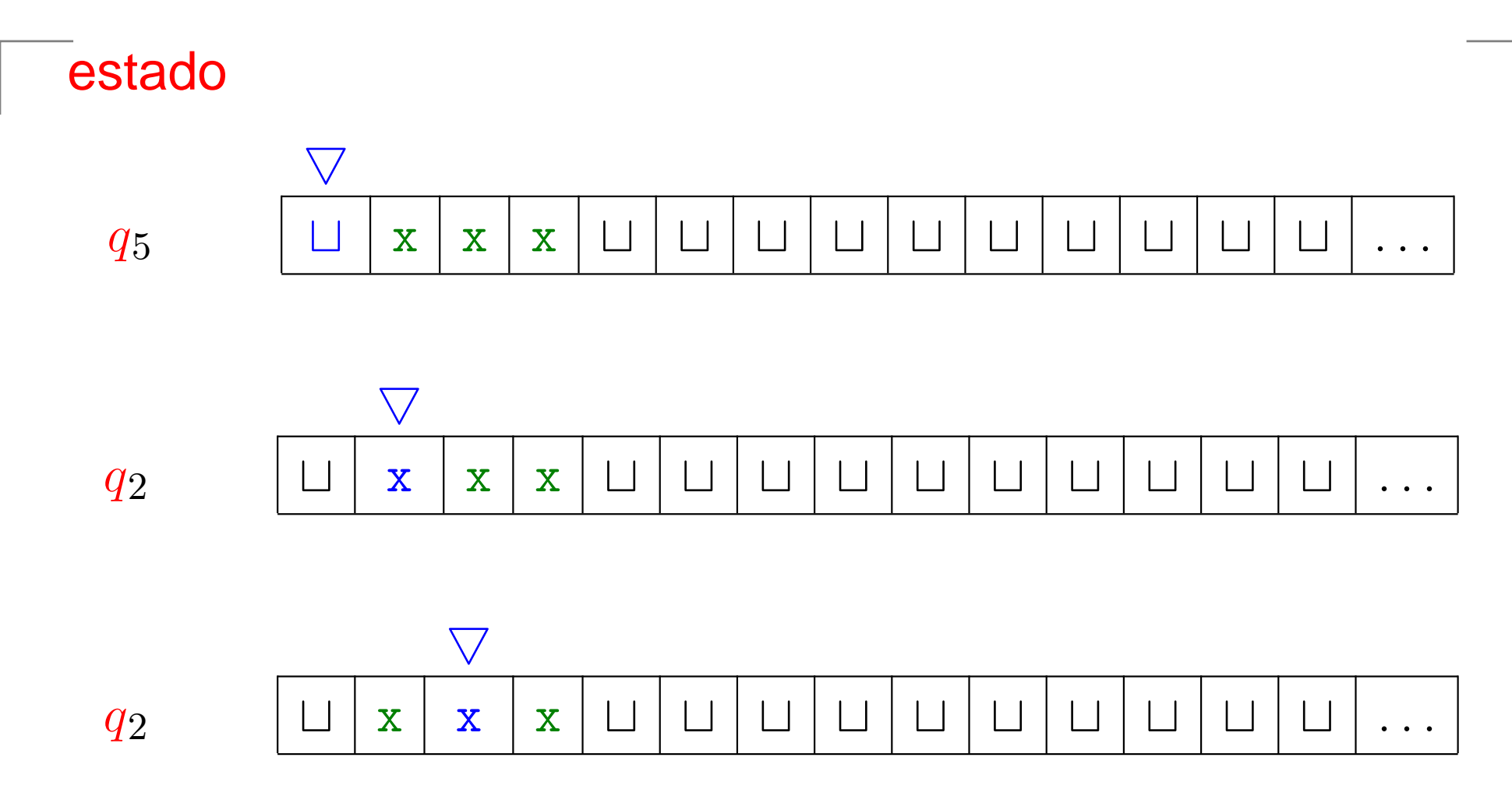

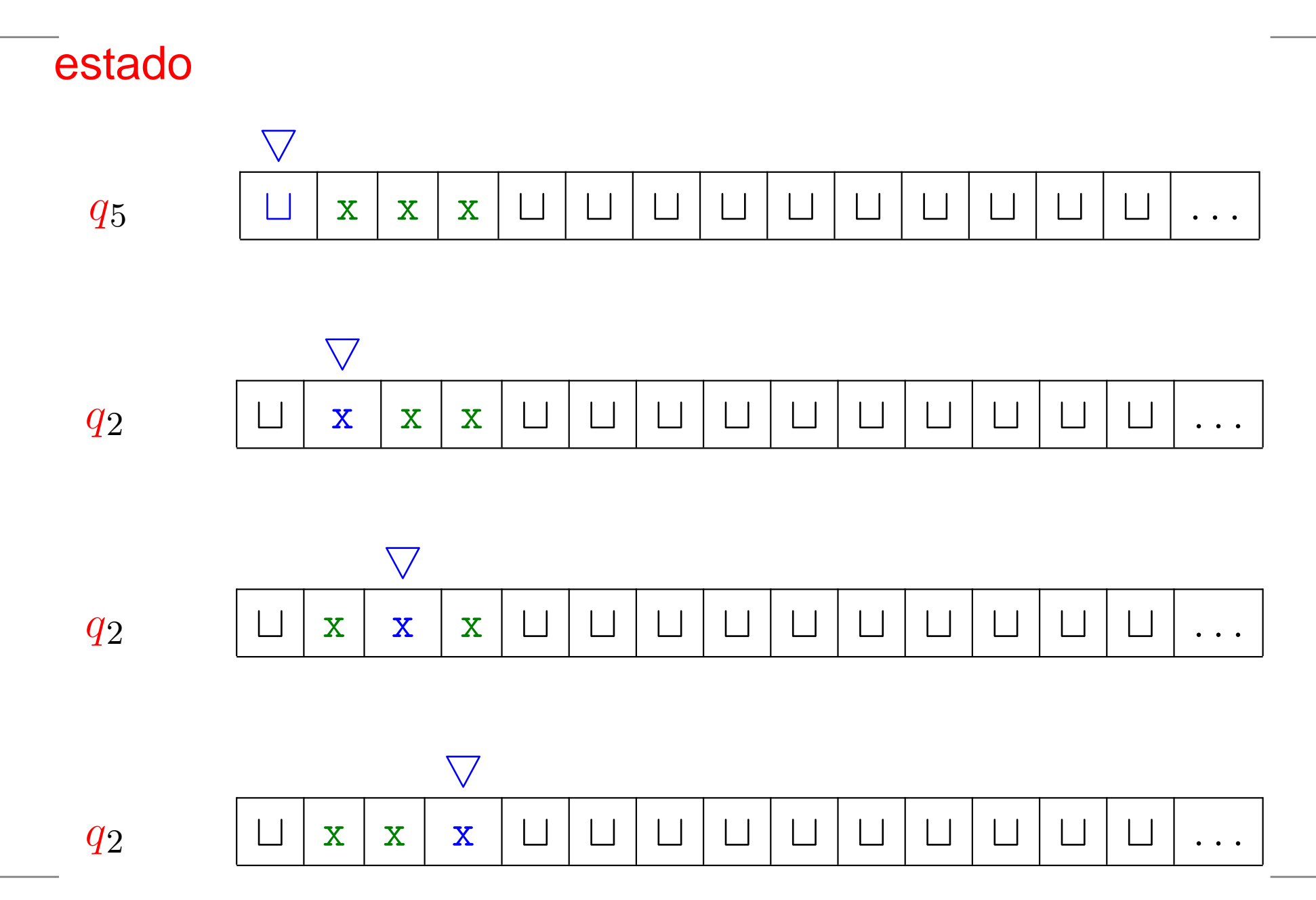

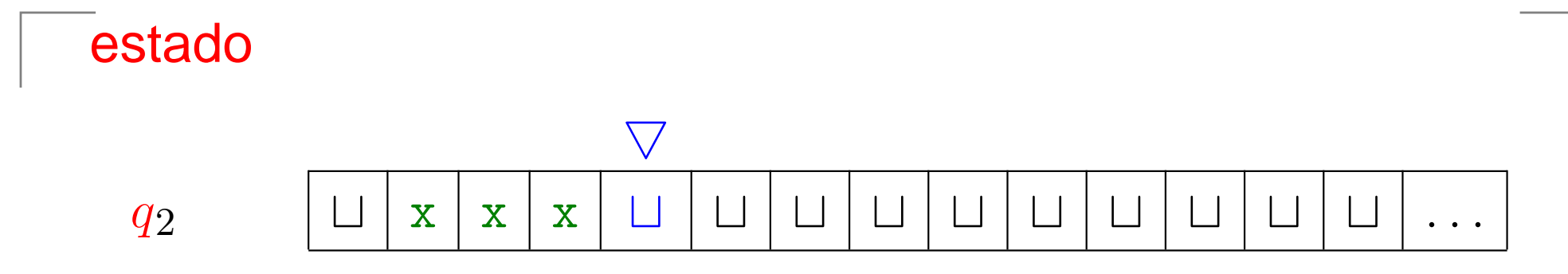

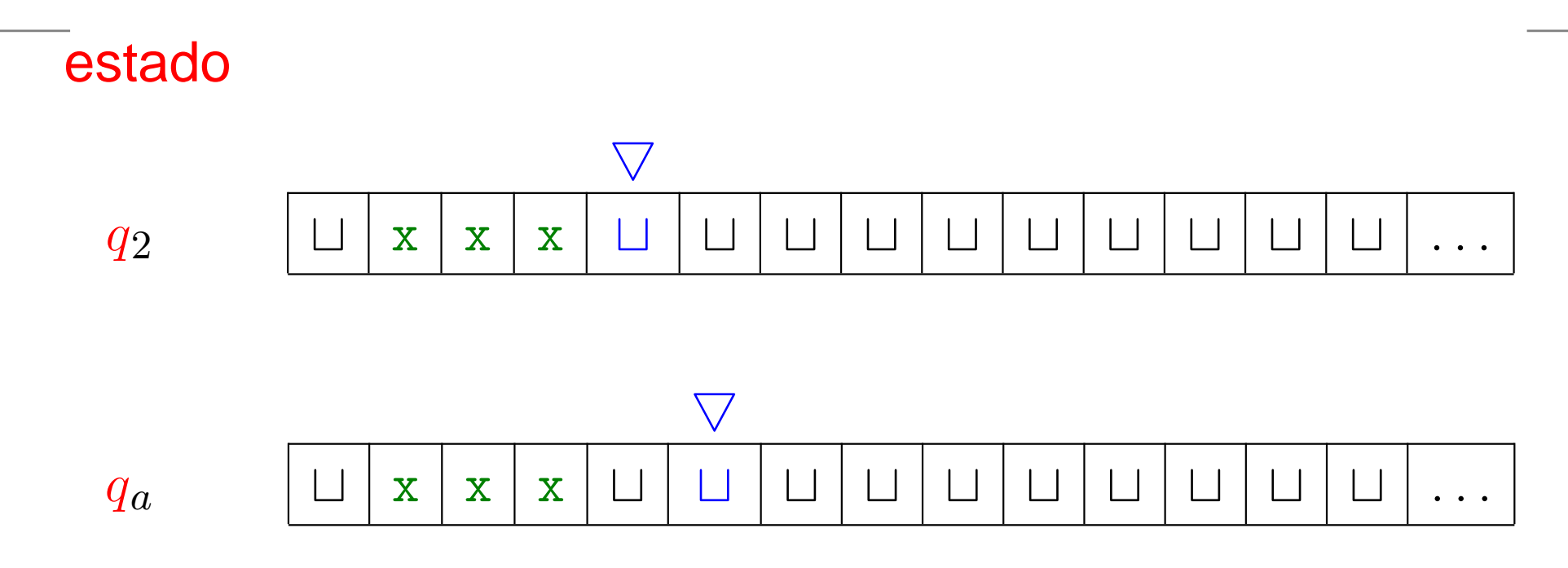